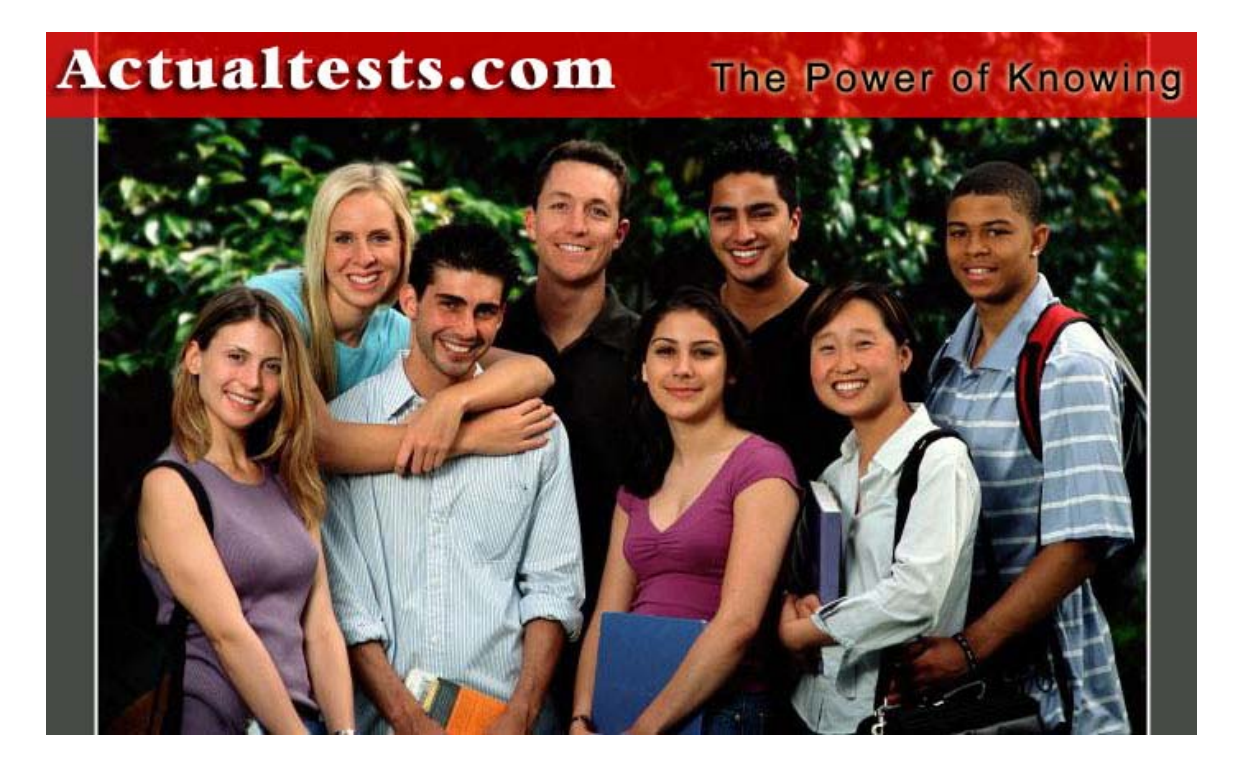

- Exam : 000-222
- Title : P5 and pSeries Administration and Support for<br>AIX 5L V5.3  $AIX$  5L V5.3
- Ver : 02.01.07

### **QUESTION 1:**

#### Exhibit:

iostat 120 3

System configuration: lcpu=2 drives=4 paths=1 vdisks=0

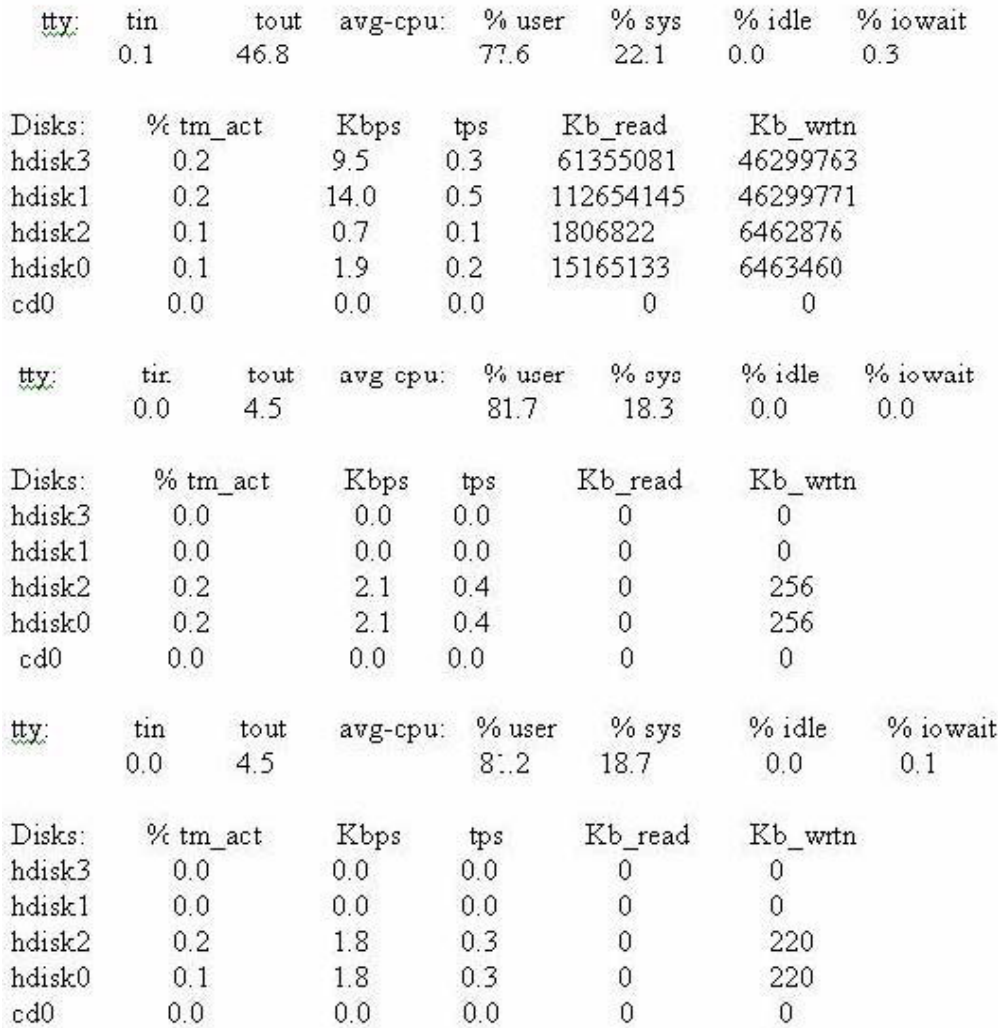

A system administrator ran the iostat command because of system performance problems. The following iostat output is provided. See exhibit. Based on the output, which of the following is insufficient?

A. CPU

B. Memory

C. Paging space

D. Disk capacity

Answer: A

### **QUESTION 2:**

A system administrator is monitoring a system that has recently shown a decrease in performance. The administrator suspects that the system may be low on memory and may be paging excessively. Which of the following commands is best to identify a possible paging problem?

- A. iostat
- B. lsps -a
- C. ps
- D. vmstat

Answer: D

# **QUESTION 3:**

What stanza file does a system administrator view to determine which kernel-tuning parameter changes were made when the system was last started?

- A. /etc/rc.net
- B. /etc/tunables/tuning
- C. /etc/tunables/lastboot
- D. /usr/samples/kernel/nextboot

Answer: C

# **QUESTION 4:**

A system administrator ran the vmstat command because of performance problems. The output of the vmstat is given: kthr memory page faults cpu

----- ----------- ------------------------ ------------ -----------

r b avm fre CK pi po fr sr cy in sy cs us sy id wa 4 1 191703 677 0 0 0 0 0 0 207 150 47 61 37 0 1 4 1 191703 341 0 0 0 0 0 0 206 100 27 64 30 2 4 4 1 192064 664 0 0 0 0 0 0 207 110 16 53 43 1 3 3 1 191773 447 0 0 0 0 0 0 206 110 84 57 38 2 3 4 1 191592 184 0 0 0 0 0 0 204 110 87 63 32 1 4 4 1 191567 232 0 0 0 0 0 0 207 150 87 63 33 1 3 5 1 191521 142 0 0 0 0 0 0 208 120 33 59 38 0 2 4 1 191985 170 0 0 0 0 0 0 209 121 29 64 32 1 3 5 1 191856 179 0 0 0 0 0 0 203 120 40 57 42 0 0 Based on the output, which of the following is insufficient?

A. cpu

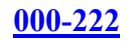

B. kthr C. memory

D. page

Answer: A

# **QUESTION 5:**

A system administrator is in the process of documenting the system. Which of the following commands will provide a list of all the devices defined on the system?

A. lsdev

- B. lsresource
- C. lsattr
- D. lsslot

Answer: A

# **QUESTION 6:**

An administrator attempted to run a sar -u report and received the following error: sar: 0551-201 Cannot open /var/adm/sa/sa07. Which of the following should be scheduled in adm's crontab to enable sar reporting?

- A. sar
- B. sa1
- C. vmtune
- D. schedtune

Answer: B

# **QUESTION 7:**

The /home filesystem is 100% full and errors are generated trying to increase the size using chfs. Which of the following options is most likely the problem?

A. /tmp is 100% full B. /var is 100% full C. /home is still mounted D. A user is editing a file residing in /home

Answer: A

#### **QUESTION 8:**

A system administrator was asked to log information on possible security breaches on a

**Actualtests.com - The Power of Knowing**

server. To which file should additional entries be added to capture this information?

A. /var/adm/sulog B. /etc/syslog.conf C. /etc/security/sysck.cfg D. /etc/security/login.cfg

Answer: B

#### **QUESTION 9:**

What do the entries in the /proc directory represent?

A. They are the decimal numbers corresponding to the active process IDs.

- B. They are the decimal numbers corresponding to the gid of the system group.
- C. They are the decimal numbers corresponding to the block IDs of the boot sector.
- D. They are the decimal numbers corresponding to the inodes of the system directories.

Answer: A

#### **QUESTION 10:**

Exhibit:

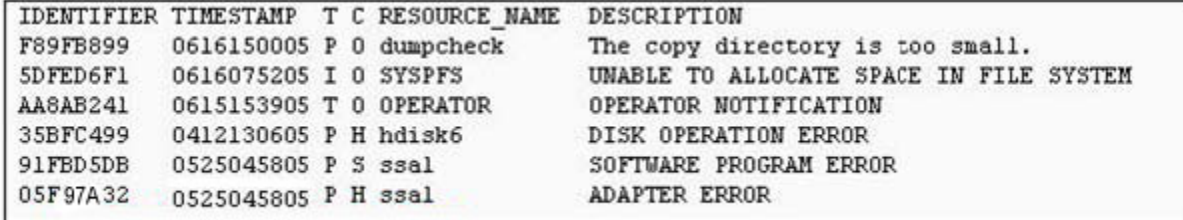

Which of the following commands is used to delete "DISK OPERATION ERROR" from the following error report?

A. errclear -k 35BFC499 0 B. errpt -N hdisk6 C. errclear -j 35BFC499 0 D. errpt -k 35BFC499

Answer: C

#### **QUESTION 11:**

A system administrator mirrored the rootvg from hdisk0 to hdisk1 and needs to specify that the system would boot from hdisk1 if hdisk0 failed. Which of the following commands would be used to accomplish this?

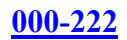

A. bootlist -mo normal hdisk1

- B. bootlist -m normal hdisk0 hdisk1
- C. bootlist -m service hdisk0 hdisk1
- D. bosboot -m normal hdisk0 hdisk1 -i

Answer: B

# **QUESTION 12:**

During reboot, the system hangs with an LED 0554 message that means, "The boot device could not be opened or a read failed." What recovery procedures should be taken?

A. Boot in maintenance mode and use fsck to check hd5.

B. Boot in maintenance mode, access the rootvg and check the /etc/inittab for corruption.

C. Boot in maintenance mode, access the rootvg and rebuild the boot image using the bosboot command.

D. Boot in maintenance mode, access the rootvg and use the bootlist command to create a valid boot list.

Answer: C

# **QUESTION 13:**

A system administrator noticed several error messages on the screen while the system was booting up; but was not able to write them down. Where should the system administrator look for the console log, assuming it is in the default location?

- A. /tmp/conslog
- B. /etc/console.log
- C. /var/adm/ras/conslog
- D. /var/ras/console.log

Answer: C

# **QUESTION 14:**

A system was running properly until a reboot. Following the reboot, the system LED displayed cycles between 0223 and 0229. Which of the following procedures should be performed next?

- A. Power down then power up the system.
- B. Boot into diagnostic mode and run fsck.
- C. Boot from installation media and run bosboot.
- D. Boot into maintenance mode and check the bootlist.

Answer: D

### **QUESTION 15:**

A system administrator has filesystems that should not be mounted during system startup. How can the system administrator prevent the /data filesystem from being mounted during subsequent boots?

A. mount -no /data B. chfs -A no /data C. mount -n /data D. chfs -a type=nfs /data

Answer: B

### **QUESTION 16:**

Which of the following commands would an administrator use to add startup scripts to the system startup process?

A. chitab B. vi /etc/inittab C. vi /sbin/rc.boot D. mkitab

Answer: D

#### **QUESTION 17:**

The /etc/inittab file is composed of position-dependent entries. What is the second field of an /etc/inittab file entry?

A. Label B. Action C. Command D. RunLevel

Answer: D

#### **QUESTION 18:**

Which of the following scripts is executed during system startup to set the system hostname, default gateway and static routes?

A. /etc/rc.boot B. /etc/rc.net C. /etc/rc.tcpip

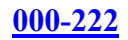

D. /etc/resolv.conf

Answer: B

# **QUESTION 19:**

Which action changes the default editor for ALL users on the system from vi to edit?

A. Issue the command: xport EDITOR=/usr/bin/edit

- B. Modify /.profile and change the EDITOR variable to /usr/bin/edit
- C. Modify /etc/environment and add EDITOR=/usr/bin/edit xport EDITOR
- D. Modify /etc/security/defaults and change the EDITOR value to /usr/bin/edit

Answer: C

# **QUESTION 20:**

A 1500 page print job was sent to the "pcl" queue. The job was running for several minutes before it was determined that the job was not needed. Which of the following options will delete the job? lpstat Queue Dev Status Job Files User PP % Blks Cp Rnk ------ -------- --------- --- --------- ------- --- --- pcl pcl RUNNING 201 STDIN.27648 root 750 10 1000 1 1 A. kill 201

B. cancel 201 C. disable pcl D. lp -d /var/spool/lpd/STDIN.27648

Answer: B

#### **QUESTION 21:**

Given the following script, why does the output come out as an empty line instead of "dog"? #!/bin/ksh \$VAR=dog echo "\$\{VAR}"

- A. The \$VAR variable was not exported.
- B. The \$VAR should have been set as VAR.
- C. dog needs double quotes around it when setting \$VAR.
- D. The { } should not be around VAR in the echo command.

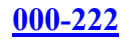

Answer: B

### **QUESTION 22:**

A system administrator wants to give full read/write/execute access to the owner and group of the /stuff directory and all subdirectories and files, but only allow read/execute for others. Which of the following commands should the administrator use?

A. chmod -R 775 /stuff B. chmod -h 002 /stuff C. chmod -R 577 /stuff D. chmod ug+rwx,o+rx /stuff

Answer: A

# **QUESTION 23:**

A system administrator would like to allow root access only from the system console. Which of the following commands can be used to accomplish this?

A. chuser

B. chcons

C. chauthent

D. chservices

Answer: A

# **QUESTION 24:**

A system administrator is unable to unmount a file system. Which of the following is the appropriate command to determine who or what is accessing the file system?

A. who /filesystem

B. lsfs /filesystem

C. fuser /filesystem

D. umount -f /filesystem

Answer: C

#### **QUESTION 25:**

Given the following scripts, what output would be generated? /usr/local/bin/script1 #!/usr/bin/ksh VAR1=red

export VAR1=green VAR1=blue /usr/local/bin/script2 VAR1=yellow /usr/local/bin/script2 #!/bin/ksh echo "The sky is \${VAR1}."

A. The sky is red. B. The sky is blue. C. The sky is green. D. The sky is yellow.

Answer: C

# **QUESTION 26:**

Which cron entry will run /usr/local/bin/myscript at 0500 every Saturday?

A. 0 5 \* \* 6 /usr/local/bin/myscript B. 0 5 6 \* \* /usr/local/bin/myscript C. 6 \* \* 5 0 /usr/local/bin/myscript D. 5 0 Sat \* \* /usr/local/bin/myscript

Answer: A

#### **QUESTION 27:**

Which of the following commands will run myscript and redirect stdout and sterr to /tmp/myoutput?

- A. ./myscript > > /tmp/myoutput
- B. ./myscript  $2\>gt; 1$  /tmp/myoutput
- C. ./myscript > /tmp/myoutput  $&1&8z$ t; 2
- D. ./myscript  $\&$ gt; /tmp/myoutput  $2 \&$ gt;  $\&$ 1

Answer: D

#### **QUESTION 28:**

Which of the following commands will find all the rc files in /etc and display them?

A. ls  $-l$  /etc/r? B. ls -l /etc/rc.d/\* C. ls -l /etc/rc? | grep -v  $\sim d$ D. ls -l /etc/rc\* | grep -v  $\alpha$ d

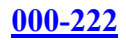

### Answer: D

### **QUESTION 29:**

Which of the following commands restarts a TCP/IP subsystem that provides network services?

A. refresh -s inetd B. refresh -s tcpip C. refresh -g /etc/rc.tcpip D. refresh -g /etc/inetd.conf

Answer: A

# **QUESTION 30:**

A user reports that they cannot cd to /tmp/application. A system administrator entered the following command: ls -ld /tmp/application drw-r--r-- 4 root system 512 Jan 15 14:09 application What is the most likely cause of the problem?

- A. The /tmp/application should be globally writable.
- B. The /tmp/application directory should be executable.
- C. The /tmp/application directory should be owned by the user.
- D. The /tmp/application directory should have the sticky bit set.

Answer: B

# **QUESTION 31:**

How does a system administrator add a new user to a system and create a home directory?

A. mkuser B. cruser C. edit /etc/security/user D. edit /etc/passwd

Answer: A

#### **QUESTION 32:**

A production system needs to be upgraded from AIX V5.2 to AIX V5.3. All logs and users need to be saved. Which installation method will accomplish the upgrade?

**Actualtests.com - The Power of Knowing**

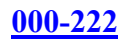

- A. Update Installation
- B. Migration Installation
- C. Preservation Installation
- D. Mirror rootvg prior to a Preservation Installation

Answer: B

# **QUESTION 33:**

A system administrator has a mksysb of an AIX 5.3 machine and needs to install it on a different server. How can this be accomplished?

A. Install the base AIX from 5.3 media and then install the mksysb over it.

B. Mount the tape and use the tar command to install AIX and the rest of the contents of the rootvg.

C. Insert the mksysb tape and a 5.3 base media CD and then boot to maintenance mode and initiate the install.

D. Install AIX 5.3 from base media and then perform an update\_all install from the mksysb tape of the original machine.

Answer: C

# **QUESTION 34:**

A system administrator will be migrating a server from AIX 5.2 to AIX 5.3 and is uncertain if the application running on the server will function properly after the migration. What is the fastest way to return to the previous AIX level if the application does not work?

A. Use base media to restore system to AIX 5.2.

B. Use an alt disk install and boot back to the AIX 5.2 rootvg.

C. Make a mksysb of the original AIX to restore back to the AIX 5.2 level.

D. Perform the AIX 5.3 upgrade using update all with the commit option and reject filesets to return to AIX 5.2.

Answer: B

# **QUESTION 35:**

To load the base operating system on a machine using NIM, what are the minimum NIM resources that must be defined for the installation to succeed?

- A. A mksysb resource, a SPOT resource, and an lpp\_source resource
- B. A SPOT resource, an lpp\_source resource, and a machine definition
- C. An lpp\_source resource, a mksysb resource, and a machine definition

D. A SPOT resource, an lpp\_source resource, a machine definition, and a bootable CD

Answer: B

# **QUESTION 36:**

Which of the following commands will display the current Maintenance Level of a server?

A. lslpp -L B. oslevel -r C. oslevel -m D. oslevel -i | grep ML

Answer: B

# **QUESTION 37:**

A system administrator suspects that there were problems with the AIX installation on an AIX server. Which of the following commands can be used, with the appropriate flags, to view the BOS installation output files?

A. alog

- B. errpt
- C. lscfg
- D. installp

Answer: A

# **QUESTION 38:**

A system administrator just completed an AIX installation but suspects that not all filesets installed completely. Which of the following commands would verify that all filesets are completely installed?

A. installp -E B. lslpp -E C. lppchk -c D. errpt -a

Answer: C

#### **QUESTION 39:**

A system administrator has determined that a recently applied APAR needs to be removed. Which of the following installp options will remove the APAR?

**Actualtests.com - The Power of Knowing**

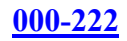

A. cleanup B. commit C. deinstall D. reject

Answer: D

### **QUESTION 40:**

Several people in an Information Technology (IT) department are asking for fileset updates that the system administrator received earlier that day on CD-ROM. The system administrator created an install directory on their machine and made it available to everyone. Which of the following commands will allow the system administrator to copy the images from the CD-ROM to the install directory?

A. smit bffcreate from the target directory

- B. tar -xvf /dev/cd0 from the target directory
- C. restore -xvqf /dev/cd0" from the target directory
- D. mount the cdrom on /cdrom and cp /cdrom/\* . from the target directory

Answer: A

### **QUESTION 41:**

A system administrator is doing an AIX 5L New and Complete Overwrite installation on a system with a 64-bit processor using the default settings. Which of the following options will be the resulting installed environment?

- A. Only the 32-bit kernel will be installed and enabled
- B. Only the 64-bit kernel will be installed and enabled
- C. Both the 32-bit and 64-bit kernel will be installed and the 32-bit kernel will be enabled
- D. Both the 32-bit and 64-bit kernel will be installed and the 64-bit kernel will be enabled

Answer: C

#### **QUESTION 42:**

How can a directory be excluded from a mksysb backup?

- A. Put an entry in the /etc/exclude.rootvg file.
- B. Put an entry in the /etc/mksysb.exclude file.
- C. Remove the directory's entry from the mksysb /image.data file.
- D. Remove the directory's entry from the /var/adm/ras/bosinst.data file.

Answer: A

### **QUESTION 43:**

A support specialist started to apply an APAR on a system by inserting the tape into the tape drive, and loaded the fix using smitty installp. The following error message is displayed: tape not in backup format Which of the following options will resolve this problem?

- A. Change density setting to 2
- B. Set tape device to /dev/rmt0
- C. Set block size to 0 for variable
- D. Enable compression on tape device

Answer: C

#### **QUESTION 44:**

A company uses raw logical volumes. Which of the following commands can be used to back up the data in the raw logical volumes to a tape?

A. dd

B. tar

C. cpio

D. pax

Answer: A

#### **QUESTION 45:**

A system administrator performs a full backup every Saturday evening and incremental backups the rest of the week. The system failed on Thursday and needs to be restored. Which backup tapes will be required to restore the system to its most recent recoverable state?

- A. Saturday's full backup tape only
- B. Wednesday's incremental backup tape only
- C. Saturday's full backup and Wednesday's incremental backup tapes
- D. Saturday's full backup and Sunday's through Wednesday's incremental backup tapes

Answer: D

#### **QUESTION 46:**

An administrator needs to be able to restore a mksysb created on SERVER\_A using a 4MM tape drive, to SERVER B that only has an 8MM tape drive. There is an additional server that has a 4MM drive at /dev/rmt0 and an 8MM drive at /dev/rmt1. Which of the

following procedures should be followed to convert from the 4MM to 8MM format?

A. tcopy /dev/rmt0.1 /dev/rmt1.1 B. dd if=/dev/rmt0.1 of=/dev/rmt1.1 C. tar -xvf/dev/rmt0.1 | tar -cvf/dev/rmt1.1 D. cpio -ivcBDUM < /dev/rmt0.1 | cpio -ovcBDUM - &gt;/dev/rmt1.1

### Answer: A

# **QUESTION 47:**

An AIX server is being used as a file server and all data is stored on a non-root volume group and resides on mounted filesystems. Which of the following commands provides the quickest way to backup all of the data and filesystem definitions?

- A. backup
- B. mksysb
- C. pax
- D. savevg

Answer: D

# **QUESTION 48:**

A system administrator wants to automatically eject the backup tape each night after the backup is complete. Which of the following commands can be used to eject the tape?

- A. stopsrc
- B. tctl
- C. chdev
- D. tcopy

Answer: B

# **QUESTION 49:**

How should a system administrator turn on Dynamic Processor Deallocation?

A. Use the diag menu to set dynamic deallocation to 'on'.

B. Use the chdev command to enable the 'cpuguard' attribute of sys0.

C. Use the cfgmgr command to change the 'monitor' attribute of proc0.

D. Use the smitty command with the fast path dynamic processor deallocation to turn it on.

Answer: B

# **QUESTION 50:**

Total memory available to all LPARS is 128 GB with 64 GB unallocated. Which of the following options assigns memory (8 GB) from LPAR1 to LPAR2 in a DLPAR environment?

A. Select LPAR1 and move the 8 GB into LPAR2. Reboot required on LPAR1.

B. Select memory from unallocated available memory. Reboot required on LPAR2.

C. Select LPAR1 and move the 8 GB into LPAR2. Reboot not required.

D. Select LPAR1 and move the 8 GB into LPAR1. Reboot required on both LPARS.

Answer: C

# **QUESTION 51:**

A system administrator is considering enabling the 64-bit kernel but first must determine if the system hardware will support 64-bit. How would the system administrator accomplish this in AIX 5L?

A. prtconf -c B. lscfg -v sys0 C. Check the /unix link D. Check for JFS2 filesystems

Answer: A

# **QUESTION 52:**

Prior to implementing an LPAR system, which of the following options needs to be performed?

A. All PCI slots must be made active.

- B. Cluster System Management (CSM) software must be installed.
- C. The LPAR system must have a Hardware Management Console (HMC) connected.
- D. Each LPAR must be configured with a CDROM for operating system installation.

Answer: C

#### **QUESTION 53:**

A system has a critical need for network services on a small network with a limited number of hosts. System overhead is not a concern. Which of the following options would the system administrator perform to help ensure connectivity in the event of a gateway failure?

A. Use the ifconfig command to enable dead gate detection.

B. Use the chdev command to set active dead gateway detection.

C. Use the route command to set active dead gateway detection.

D. Add the line active dgd=1 to the /etc/gated.conf command and refresh the gated daemon.

Answer: C

# **QUESTION 54:**

While logged into the console, a system administrator would like to change the server's primary IP address from X.X.X.X to Y.Y.Y.Y. Which of the following options would be the best way to perform this task?

A. Use smit chinet.

- B. Use smit mktcpip.
- C. Issue ifconfig -a Y.Y.Y.Y.
- D. Edit the /etc/hosts file with the new IP information.

Answer: B

# **QUESTION 55:**

Where can a system administrator find information regarding configured physical volumes, volume groups, and logical volumes besides the Volume Group Descriptor Area (VGDA)?

- A. /etc/filesystems
- B. /etc/environment
- C. Object Data Manager (ODM)
- D. Logical Volume Control Block (LVCB)

Answer: C

#### **QUESTION 56:**

Which daemon converts Remote Procedure Call (RPC) program numbers into Internet port numbers?

A. inetd

- B. rexecd
- C. routed
- D. portmap

Answer: D

### **QUESTION 57:**

A user with the userid of 'joe' is unable to rsh from SYSTEMA to SYSTEMB without having to retype their password, but they can rsh from SYSTEMB to SYSTEM A. No

other users are experiencing the same issue. Both systems have a /home/joe/.rhosts file that contain the proper references to the other host. The /home/joe/.rhosts files on both SYSTEMA and SYSTEMB are owned by userid 'joe'. Which of the following is the most likely cause of this problem?

A. User 'joe' is specified in the /etc/nologin on SYSTEMA.

- B. User 'joe' is specified in the /etc/nologin on SYSTEMB.
- C. The file permissions on the /home/joe/.rhosts file on SYSTEMA are incorrect.

D. The file permissions on the /home/joe/.rhosts file on SYSTEMB are incorrect.

Answer: D

### **QUESTION 58:**

Which of the following commands will remove the hardware definition of the tape drive rmt0 from a system?

A. rm /dev/rmt0

- B. rmdel -s rmt0
- C. rmdev -dl rmt0
- D. rmdev -ol rmt0

Answer: C

# **QUESTION 59:**

The following entry is in the /etc/host.equiv and /home/jsmith/.rhosts file on server Alpha: + jsmith What does this entry indicate?

A. The user "jsmith" can use r-commands from any server to server Alpha system-wide.

B. The user "jsmith" can use r-commands from server Alpha to any server system-wide.

C. The user "jsmith" can use r-commands from server Alpha to any server with a /home/jsmith directory.

D. The user "jsmith" can use r-commands from any server to server Alpha only in the /home/jsmith directory.

Answer: A

#### **QUESTION 60:**

A system administrator wants to NFS mount a filesystem from server "Alpha" to server

**Actualtests.com - The Power of Knowing**

"Bravo". Which command should be issued from "Bravo" to determine which filesystems are being exported by server "Alpha"?

A. lsnfsmnt Alpha B. exportfs -l Alpha C. showmount -e Alpha D. mount -t nfs Alpha

Answer: C

#### **QUESTION 61:**

What command is used to create a SEA device over physical ethernet adapter ent0 and virtual ethernet adapters ent1(PVID 1) and ent2(PVID 2) with default ID of 1?

A. mkvdev -sea -vadapter ent1 -vadapter ent2 -default ent1 -defaultid 1

B. mkvdev -sea ent0 -vadapter ent1 -vadapter ent2 -default ent1 -defaultid 1

C. mkvdev -sea ent0 -vadapter ent1 ent2 -default ent1 -defaultid 1

D. mkvdev -sea ent0 -vadapter ent1,ent2 -defaultid 1

Answer: C

#### **QUESTION 62:**

Which of the following commands will display the network configuration of an Ethernet adapter?

A. lsdev

B. lscfg

C. entstat

D. ifconfig

Answer: D

#### **QUESTION 63:**

Where are timekeeping services configured?

A. /etc/services B. /etc/ntp.conf C. /etc/rc.tcpip D. /etc/inetd.conf

Answer: B

### **QUESTION 64:**

Where do the BOS ODM files reside?

A. /usr/objrepos B. /usr/lpp/odm C. /usr/bin/objrepos D. /etc/objrepos

Answer: D

#### **QUESTION 65:**

Which of the following actions will enable 64-bit applications on a system with a 32-bit kernel?

A. Change the kernel to 64bit, reboot, and then use the following command: chdev -l

sys0 -a "applications=64\_bit".

B. Re-install the OS with 64-bit kernel enabled.

C. Re-install all applications with 64-bit versions.

D. Use "smit load64bit" to enable the 64-bit applications.

Answer: D

#### **QUESTION 66:**

Because of performance problems, space needs to be added to a paging space named paging01 on hdisk1. The physical partition size of hdisk1 is 4MB. Which command will increase the size of paging01 by 100MB?

A. swapon -a paging01 25 B. mkps -a 25 paging01 C. extendlv -a paging01 25 D. chps -s 25 paging01

Answer: D

#### **QUESTION 67:**

Which of the following commands would an AIX system administrator invoke to check if the required device-dependent software is missing?

A. dbx B. cfgmgr C. telinit q D. lsdev -Cc adapter

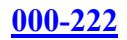

### Answer: B

### **QUESTION 68:**

Which of the following commands will set the duplex of a network adapter?

A. no -a media speed=100 Full Duplex en0 B. chdev -l ent0 -a media speed=100 Full Duplex C. ifconfig -a media\_speed=100\_Full\_Duplex ent0 D. chinet -l en0 -a media speed=100 Full Duplex en0

Answer: B

# **QUESTION 69:**

An administrator needs to document system changes that have occurred recently. The company has a policy of making all possible changes via the smit interface. Which of the following files would show the commands that have been performed from within smit and their resulting output?

A. /smit.log B. /smit.script C. /var/log/smit.log D. /var/log/smit.script

Answer: A

# **QUESTION 70:**

A system administrator has a filesystem called /test/data in volume group datavg. Which of the following commands will allow the administrator to create a mirrored copy of the filesystem's data?

A. chfs B. chlv C. mklvcopy D. mkfscopy

Answer: C

# **QUESTION 71:**

A system administrator has determined that the /development filesystem needs to be changed from JFS to JFS2 to take advantage of the new capabilities available in JFS2. What is the method to convert the /development filesystem from type JFS to JFS2?

A. umount the /development filesystem, create new JFS2 /development filesystem, and remount it using the following command: mount -t jfs2 /development

B. Backup the /development filesystem data, edit the /etc/filesystems file to change the type parameter to "jfs2", change the log parameter to "jfs2log" and restore the data to the /development filesystem

C. Backup the /development filesystem data, delete the JFS /development filesystem, create the new JFS2 /development filesystem, and restore the data to the /development filesystem

D. Backup the /development filesystem data, change the /development filesystem using the following command chfs -t type=jfs2 /development then, restore the data to the /development filesystem and apply the journals

Answer: C

# **QUESTION 72:**

A system administrator would like to rename volume group oldvg to newvg. This volume group resides on hdisk1. What is the appropriate procedure to perform this?

A. reboot the server in maintenance mode migratevg -y newvg oldvg reboot the server in normal mode

B. unmount all filesystems in the volume group varyoffvg oldvg migratepv -y oldvg -n newvg varyonvg newvg

C. unmount all filesystems in the volume group varyoffvg oldvg exportvg oldvg importvg -y newvg hdisk1 mount all

D. unmount all filesystems in the volume group varyoffvg oldvg for each logical volume in the volume group do cply  $&dt$ : ly name $&dt$ : -v oldvg -v newvg varyonvg newvg mount all

Answer: C

# **QUESTION 73:**

The /systest filesystem is associated with the /dev/testlv logical volume on the testvg volume group. The testvg volume group is assigned to physical volumes hdisk2 and hdisk3. Which of the following commands can the system administrator use to determine if the /systest filesystem is mirrored?

A. df B. lslv C. lsfs

D. lsdev

Answer: B

### **QUESTION 74:**

A system contains multiple hot-swap stand-alone disks with a large number of JFS2 filesystems. Which feature of JFS2 improves reliability, availability and serviceability (RAS) if a system crash occurs?

- A. Logging
- B. Dynamic inode allocation
- C. Linear directory organization
- D. Online filesystem defragmentation

Answer: A

### **QUESTION 75:**

Which of the following commands would an administrator use to list which filesystems are in volume group datavg?

A. lspv datavg B. lslv -a datavg C. lsfs -v datavg D. lsvg -l datavg

Answer: D

#### **QUESTION 76:**

A system administrator has a server experiencing performance problems with logical volumes within a particular volume group. Which command can report I/O statistics for logical partitions with each logical volume within the volume group?

A. lslv

- B. lsvg
- C. iostat
- D. lvmstat

Answer: D

#### **QUESTION 77:**

Which attribute of a JFS filesystem can NOT be changed after the filesystem is created?

- A. The size of the filesystem
- B. The placement of the filesystem
- C. The mount point of the filesystem
- D. The number of bytes per inode

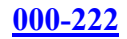

Answer: D

### **QUESTION 78:**

A system administrator has increased the size of the logical volume lv00. The administrator now wants to enlarge the filesystem /fs00 that is mounted on lv00 to the same size as lv00. Which of the following commands will show the administrator the number of blocks to use when increasing the size of the filesystem /fs00?

A. lslv /fs00 B. lsfs -q /fs00 C. lsdev -Cc lv00 D. lsattr -El lv00

Answer: B

# **QUESTION 79:**

The system administrator wants to use a new jfslog /dev/fs1log with the filesystem /test/fs1 on the testvg volume group. The following commands were used to create the log and assign it to the filesystem: mklv -t jfslog -y /dev/fs1log testvg 1 chfs -a log=/dev/fs1log /test/fs1 While trying to mount the /test/fs1 filesystem the administrator received the error: "Cannot mount /dev/fs1lv on /test/fs1: A system call received a parameter that is not valid". What step did the administrator miss that most likely caused the error?

- A. Use the logform command to format /dev/fs1log as a jfslog.
- B. Use the chlv command to change the lv type of /dev/fs1log to jfslog.
- C. Use the chvg command to change the default jfslog of testvg to /dev/fs1log.
- D. Edit the /etc/filesystems file to change the log associated with /test/fs1 to /dev/fs1log.

Answer: A

# **QUESTION 80:**

A system administrator's daily monitoring has revealed a failing disk drive. The drive that is failing, hdisk0, is a lvm mirrored drive. What is the first step that would be taken in order to physically replace this drive?

- A. Remove the physical volume from the system.
- B. Remove the physical volume from the volume group.
- C. Remove the physical partitions from the volume group.
- D. Remove the logical volume copies from the failing drive.

#### Answer: D

# **QUESTION 81:**

A system administrator has a two-disk volume group (testvg) with one logical volume (testlv) which has just been mirrored across both disk drives. Which of the following commands can be used to turn off quorum?

A. chvg -Qn testvg B. chlv -Qn testlv C. varyoffvg testvg; varyonvg - Qn testvg D. varyoffvg testvg; exportvg testvg; importvg -Qn testvg; varyonvg testvg

Answer: A

### **QUESTION 82:**

Which of the following commands list out the physical volume names as well as total/free PPs in volume group datavg?

A. lsdev -Cl datavg B. lsvpcfg datavg C. lspv -p datavg D. lsvg -p datavg

Answer: D

# **QUESTION 83:**

A system administrator received the following message while trying to ssh to a server: connection timed out The administrator pinged the server and had no response. The administrator then pinged the gateway, and was successful. Which of the following tools could the administrator use next to isolate the problem?

A. route B. traceroute C. netstat -nr D. broadcast ping

Answer: B

# **QUESTION 84:**

A system administrator needs to configure dump devices for the system. Which of the following commands would be used to estimate the size required for a dump device?

A. lsdev

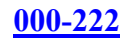

B. chdev C. sysdumpdev D. sysdumpstart

Answer: C

# **QUESTION 85:**

A server will not boot in normal mode and the server must be booted into maintenance mode to rebuild the boot logical volume. A NIM master is not defined in this environment. How is the system booted into maintenance mode to perform this task?

A. Apply power and when the SMS menus appear press 5 repeatedly to enter a maintenance boot automatically. The system will present a maintenance shell eventually. B. Boot media such as CDROM or Tape is required to boot into maintenance mode. When inserted into the proper device the system automatically boots into maintenance mode when it can not boot into normal mode.

C. Apply power and the server automatically boots into maintenance mode where you can select your disk to rebuild the boot logical volume.

D. Boot media such as CDROM or Tape is required and an administrator must select the proper SMS menus to get into maintenance mode.

Answer: D

# **QUESTION 86:**

A system administrator is currently working on a problem with IBM Support. The administrator feels that their expectations are not being met on this problem. What is the IBM recommended procedure to ensure that the request is handled appropriately?

- A. Request to change the severity to 1.
- B. Request to speak to the Duty Manager.
- C. Request to escalate the problem to development.
- D. Request IBM to close the incident and reopen the incident with another call.

Answer: B

#### **QUESTION 87:**

A mirrored root disk needs to be replaced. Which of the following commands will clear the boot record on the failing disk?

A. chpv -c B. rmlv hd5 C. bosboot -ad D. rmdev -dl hd5

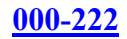

Answer: A

#### **QUESTION 88:**

A system's backups are failing. Error log analysis indicates that there is either a hardware or media problem. Which of the following commands is used to determine if there is a hardware problem with the tape drive?

A. diag

B. lscfg -v

C. errpt -z

D. cfgmgr

Answer: A

### **QUESTION 89:**

A system administrator has been asked to lock a specific login account. Which of the following commands is used to accomplish this?

A. pwdck

B. usrck

C. chuser

D. rmuser

Answer: C

#### **QUESTION 90:**

A system administrator has just finished upgrading a system to AIX 5.3. If there are future problems, the system administrator would like to add an entry to the AIX errorlog to record this event. Which of the following commands can be issued for this purpose?

A. /usr/bin/errmsg "System upgraded to AIX 5.3"

B. /usr/bin/errlog "System upgraded to AIX 5.3"

- C. /usr/bin/errupdate "System upgraded to AIX 5.3"
- D. /usr/bin/errlogger "System upgraded to AIX 5.3"

Answer: D

#### **QUESTION 91:**

Which of the following commands can be used to identify all PCI hot plug slots on a server and their characteristics?

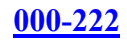

A. lsattr -l pci B. lscfg -vl pci C. lsconn -p pci D. lsslot -c pci -a

Answer: D

# **QUESTION 92:**

Performance monitoring of a poorly performing system indicates a high level of CPU usage. Which of the following tools can be used to help identify which processes are using excessive CPU resources?

A. sar

B. topas

C. iostat

D. vmstat

Answer: B

### **QUESTION 93:**

After adding a new Ethernet card to a system and rebooting, the system administrator notices the card was not configured. How can the system administrator determine if there were errors during the configuration process for the card?

A. Examine the bootlog with the command: alog -o -f /var/adm/ras/bootlog.

B. Display the device attributes and errors with the command: lsdev -C -l ent0.

C. Examine the AIX errlog for configuration method errors with the command: errpt -a -C ent0.

D. Examine the ODM for configuration errors with the command: odmget -q "method\_errors" ent0.

Answer: A

# **QUESTION 94:**

A user has used all of the allowed logon attempts for the userid. Which command can be used to reset the unsuccessful login count to 0 for that user?

A. usrck

B. chsec

C. chuser

D. passwd

Answer: B

### **QUESTION 95:**

Which of the following attributes of a logical volume can NOT be changed after it is created?

- A. The placement of the logical volume
- B. The stripe size of the logical volume
- C. The upper bound of the logical volume
- D. The intra-policy of the logical volume

Answer: B

### **QUESTION 96:**

A system administrator can create logical volumes and then add file systems to them, or create the file system directly. What is an advantage of the two-step approach instead of the one-step approach?

- A. The number of bytes per inode can be specified.
- B. Placement of the filesystem on the disk can be specified.
- C. The jfslog can be specified on creation of the filesystem.
- D. Either a JFS or JFS2 filesystem can be created on the logical volume.

#### Answer: B

#### **QUESTION 97:**

The /systest filesystem is associated with the /dev/testlv logical volume on the 'testvg' volume group. Given this information, which of the following commands can the system administrator use to determine if the /systest filesystem is mirrored?

A. df B. lsvg C. lsfs D. lsdev

Answer: B

#### **QUESTION 98:**

Which of the following commands will increase the contiguous free space of a file system without having to add additional partitions?

A. chfs B. fsck

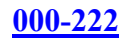

C. chlv D. defragfs

Answer: D

#### **QUESTION 99:**

Which of the following commands is used to list information about each physical volume in volume group testvg?

A. lsvg -p testvg B. lspv -v testvg C. lslv -l testvg D. lqueryvg -p testvg

Answer: A

### **QUESTION 100:**

Which of the following commands will list all the logical volumes and the file system distribution across a specific physical volume?

A. lspv -l B. lslv -p C. lspv -L D. lsvg -m

Answer: A

# **QUESTION 101:**

Disks hdisk1 and hdisk2 are assigned to datavg. Which of the following would determine which logical volumes are present on hdisk1?

A. lspv -l hdisk1 B. lsvg -l datavg C. lslv -p hdisk1 D. lsattr -El hdisk1

Answer: A

# **QUESTION 102:**

While using the smit install remove menus to remove some filesets on an AIX 5.3 server, a system administrator notices the /usr filesystem is now unnecessarily large. Which of the following actions will reduce the size of the /usr filesystem?

- A. Backup, unmount, remove, recreate and restore the filesystem.
- B. Boot from mksysb tape and select Shrink filesystems on restore.
- C. Unmount, run defragfs /usr and the reducefs -size XXX /usr commands.
- D. Update /etc/filesystems with the desired size for /usr and reboot the system.

### Answer: B

# **QUESTION 103:**

A system administrator is attempting to unmount filesystem /dev/data and receives the following message: umount: 0506-349 Cannot unmount /dev/data: The requested resource is busy. Which of the following commands can be used to determine which process has open references within the filesystem?

- A. lsfs
- B. topas
- C. fuser
- D. ps

Answer: C

# **QUESTION 104:**

Under which of the following circumstances must a JFS filesystem be used instead of a JFS2 filesystem?

- A. When the filesystem will contain 100GB files
- B. When the filesystem resides on a 32-bit system
- C. When the filesystem contains a large number of small files
- D. When filesystem compression is required due to limited disk space

Answer: D

# **QUESTION 105:**

A system administrator has been asked to migrate the dev\_vg volume group from server A to server B. The dev\_vg volume group contains a single filesystem named "/development". To prepare for migration, which of the following is the correct sequence of commands for removing the volume group from server A?

- A. exportvg dev\_vg; unmount /development; varyoffvg dev\_vg
- B. varyoffvg dev vg; unmount /development; exportvg dev vg
- C. unmount /development; exportvg dev\_vg; varyoffvg dev\_vg
- D. unmount /development; varyoffvg dev\_vg; exportvg dev\_vg;

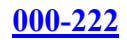

Answer: D

### **QUESTION 106:**

A system administrator has a failed disk drive that is mirrored to another disk drive. The system administrator successfully removed the logical volume copies off of the failed disk drive. Which of the following commands would remove the failed disk drive from the volume group?

A. reorgvg B. rmdev C. reducevg D. exportvg

Answer: C

# **QUESTION 107:**

Error log analysis indicates that a disk is starting to fail and will need to be replaced. The failing disk contains multiple logical volumes which span multiple disks. A free disk has been added to the failing disk's volume group. All disks are the same size. Which of the following options is the most efficient method to move the data from the failing disk to the new disk?

A. Back up the data, remove the failing disk from the volume group, then restore the data to the new disk.

B. Use the migratepv command to move data from one disk to another and then remove the failing disk from the volume group.

C. Use the mirrorvg command to mirror the data to the new disk, break the mirror and then remove the failing disk from the volume group.

D. Create a new filesystem on the new disk and use the mv command to move the data to the new filesystem, and then remove the failing disk from the volume group.

Answer: B

# **QUESTION 108:**

A system administrator will use a mksysb from a uniprocessor server running AIX 5.1 to install a multiprocessor chrp server. What else is required?

- A. A 5.1 AIX base media set
- B. An AIX 5.1 x Additional Device Software CD.
- C. A mksysb of the multiprocessor chrp server
- D. A savevg of the uniprocessor server

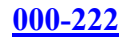

#### Answer: A

### **QUESTION 109:**

While attempting to load a base operating system to a machine, an administrator is receiving bootp timeout error messages. What steps should be followed to troubleshoot communications between the NIM master and the client machine?

A. View debug logs on NIM master for errors or failures.

- B. Boot the client machine to SMS, and view the POST Error log.
- C. Boot the client machine to SMS, setup remote IPL, and execute a ping test.
- D. Boot the client machine to diagnostics, and ping the client from the NIM master.

Answer: C

# **QUESTION 110:**

A system administrator is installing a C compiler on a system. According to the compiler's documentation, the AIX fileset bos.adt.lib must be installed prior to the installation of the compiler. Which of the following commands would verify installation of the bos.adt.lib fileset?

- A. installp
- B. instfix
- C. lppchk
- D. lslpp

Answer: D

# **QUESTION 111:**

A system administrator needs to quickly migrate a machine from AIX 5.2 to AIX 5.3. The administrator will only be allowed enough downtime to reboot the machine. Which installation method would accomplish this task?

- A. Perform a migration installation during the reboot process.
- B. Perform an alternate disk installation and migration using NIM.
- C. Copy the /usr directory from another 5.2 server to this server.
- D. Perform an update all install from 5.2 media to take effect on reboot.

Answer: B

# **QUESTION 112:**

A system administrator has been asked to install an APAR but wants to be able to easily

**Actualtests.com - The Power of Knowing**

remove it. Which of the following install options should be used?

A. apply B. cleanup C. commit D. reject

Answer: A

### **QUESTION 113:**

In order to upgrade from AIX Version 5.1 to AIX Version 5.3, which of the following actions should be performed?

A. Run smit update\_all

B. Run smit install\_all

C. Boot from the installation media

D. Run update all from the mounted CD

Answer: C

### **QUESTION 114:**

A system administrator completed installation of an AIX Maintenance Level on their server. Which of the following commands would verify that the operating system is in a consistent state?

A. instfix -i B. lslpp -l C. lppchk -v D. oslevel -r

Answer: C

#### **QUESTION 115:**

A system administrator has been instructed to verify that all filesets have all required requisites and are completely installed. Which of the following commands will provide this information?

A. lslpp B. lppchk C. geninstall D. installp

Answer: B

### **QUESTION 116:**

A customer has a server that needs to be upgraded from AIX Version 5.2 to AIX Version 5.3. The customer wants to retain /etc/passwd and /var/adm/ras/errlog. Which of the following installation types should be used?

- A. Preservation Install
- B. Retention Install
- C. Overwrite Install
- D. Migration Install

Answer: D

#### **QUESTION 117:**

A system administrator has just installed a new maintenance level, but "oslevel -r" does not show the correct maintenance level. Which of the following commands would determine which filesets are downlevel?

A. lppchk

- B. instfix
- C. fixdist
- D. maintlyl

Answer: B

#### **QUESTION 118:**

A new application has been added to a system which needs to be started automatically at system startup. The system administrator has decided to accomplish this by using the /etc/inittab file. Which of the following commands would accomplish this in a supported manner?

A. vi

- B. mkitab C. telinit
- D. lsitab

Answer: B

#### **QUESTION 119:**

Which supported command is used by the system boot process to determine what resources are available to the system?
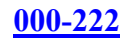

A. diag B. lscfg C. bootinfo D. cfgmgr

Answer: D

## **QUESTION 120:**

What system startup files would an administrator edit for starting up miscellaneous third party applications?

A. /etc/rc.net and /etc/inetd.conf

- B. /etc/rc.boot and /etc/services
- C. /etc/rc.local and /etc/inittab
- D. /etc/rc.tcpip and /etc/rc.net

Answer: C

# **QUESTION 121:**

Which of the following options could the system administrator use to assist in debugging boot problems after the system is up?

- A. bootinfo
- B. alog
- C. fsck
- D. bosboot

Answer: B

# **QUESTION 122:**

A system administrator wants to perform some system maintenance. The AIX installation CD is in the CDROM drive; however, the system will not boot from the CD. Which of the following commands will assist in determining if the CDROM drive is currently a bootable device?

A. lscfg  $-l$  cd $0 -v$ B. bootlist -m service -o C. bosboot -a -d /dev/cd0 D. chdev -l cd0 -a boot=yes

Answer: B

## **QUESTION 123:**

During system boot, the system hangs at LED 0C31. What is the first step the system administrator should take to correct the problem?

- A. Check system console connections.
- B. Check system network connections.
- C. Boot in service mode and change the bootlist.
- D. Boot from the AIX installation media and mount rootvg filesystems.

Answer: A

## **QUESTION 124:**

During reboot, the system hangs with LED 0581 that indicates "Configuring TCP/IP." Which of the following recovery procedures should be taken?

A. Boot in maintenance mode, access the rootvg and run /etc/tcp.clean.

B. Boot in maintenance mode, access the rootvg and check the /etc/inittab for corruption.

C. Boot in maintenance mode, access the rootvg and rebuild the boot image using the bosboot command.

D. Boot in maintenance mode after verifying the network connection, access the rootvg and check the /etc/rc.net file.

Answer: D

## **QUESTION 125:**

During system initialization, which of the following command scripts is executed through the /etc/inittab to activate page spaces and mount filesystems?

A. rc B. init C. srcmstr

D. rc. init.

Answer: A

## **QUESTION 126:**

How would a system administrator review root's current cron jobs?

A. crontab -l

B. cron -l root

- C. lscron -l root
- D. cat /var/cron/crontabs/root

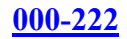

Answer: A

## **QUESTION 127:**

For security reasons, an administrator is asked to modify the system to prevent someone from leaving a terminal logged in. Which of the following options would enable a five minute timeout for all users?

A. Add the following line to /etc/environment: TMOUT=300

- B. Add the following lines to /.profile TMOUT=5 export TMOUT
- C. Execute the following command: chuser -u ALL -a TIMEOUT=5M
- D. Execute the following command: chsec -u ALL -a TIMEOUT=600

Answer: A

# **QUESTION 128:**

How can permissions be set up on /tmp so that a user cannot delete another user's files?

A. chmod +s /tmp B. chmod 775 /tmp C. chmod 1777 /tmp D. chmod 4755 /tmp

Answer: C

# **QUESTION 129:**

A system administrator wants to rewrite a how-to guide. Each chapter is a file called chapter. \* where \* is the chapter number. Chapters 110-120 have replaced chapters 10-19. How would the System Administrator remove the files containing chapters 10 thru 19?

A. rm chapter.1? B. rm chapter.1\* C. rm \$(ls chapter | grep 1) D. for i in 1 2 3 4 5 6 7 8 9 do rm chapter.  $1\$ {I} done

Answer: A

# **QUESTION 130:**

-------------------------

Review the following program. What is most likely the problem?

 $VAR=1 ((VAR=SVAR+1))$ 

**Actualtests.com - The Power of Knowing**

while  $\lceil$  \$VAR -lt 10  $\rceil$ do echo \$VAR done ------------------------

A. #!/bin/ksh line is missing B. Variable name VAR is not properly initialized C. Loop variable is not incremented inside the loop D. Loop variable is not decremented inside the loop

Answer: C

### **QUESTION 131:**

Given the following scripts, both found in /usr/local/bin, what would the output be when executing /usr/local/bin/script1? script1 #!/bin/ksh var1="dog" var2="cat" export var1 export var2 var1="mouse" /usr/local/bin/script2 script2 #!/bin/ksh var2="fish" echo "\${var1} \${var2}" A. dog cat B. dog fish C. mouse cat

Answer: B

D. mouse fish

## **QUESTION 132:**

A user wants to be permanently added to the dba group. Which of the following commands or processes can be used to accomplish this?

A. chgrp B. chuser C. setgroups D. edit /etc/security/group

Answer: B

# **QUESTION 133:**

A user's print jobs default to PRINTER\_ A. The user wants to change their default printer to PRINTER\_B. How can the system administrator change the user's default printer to PRINTER\_B?

A. Execute the command 'piobe -q PRINTER\_B'

B. Edit the user's stanza in the /etc/qconfig file

C. Execute the command 'chuser -a QUEUE=PRINTER\_B user'

D. Add the line 'export PRINTER=PRINTER\_B' to the user's .profile

Answer: D

### **QUESTION 134:**

A system administrator wants to run a script called myscript, but does not want to see the errors that might be generated by the script. How would this be accomplished?

- A. /usr/local/bin/myscript > /dev/null
- B. /usr/local/bin/myscript < /dev/null
- C. /usr/local/bin/myscript  $2 \>gt;$ ; /dev/null
- D. /usr/local/bin/myscript 1> /dev/null

Answer: C

### **QUESTION 135:**

A system administrator would like to modify the system default user characteristics so that each new user will now be assigned (by default) the csh shell rather than the ksh shell. Which of the following actions should be performed?

- A. Run the command chlogin -shell "csh"
- B. Run the command mkuser -default "SHELL=csh"
- C. Edit /etc/passwd and change all "ksh" entries to "csh"
- D. Modify the contents of /usr/lib/security/mkuser.default file

Answer: D

### **QUESTION 136:**

A system administrator has a server that is performing poorly. The vmstat command identifies that high CPU usage is the problem. Which of the following commands can be used to identify the eight most active processes running on the server?

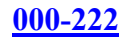

A. ps -ef -t8 B. sar -u -p 8 C. vmstat -t 8 D. topas -p8 -n0 -d0

Answer: D

### **QUESTION 137:**

While installing an application, the administrator is instructed to perform two final tasks prior to starting the application: 1. Set the ownership of a file named 'control\_file' to be owned by the user 'database' and the group 'appsrvr'. 2. Change the permissions of 'control file' to 0766. After these two tasks have been completed, what will the file permissions look like when 'ls -l control\_file' is executed?

A. -rwxrw-rw- 1 database appsrvr 4913 Mar 17 08:24 control\_file B. -rwxr-xr-x 1 appsrvr database 4913 Mar 17 08:24 control\_file C. -rw-rw-rw- 1 database appsrvr 4913 Mar 17 08:24 control\_file D. -rwxrw-rw- 1 appsrvr database 4913 Mar 17 08:24 control\_file

Answer: A

### **QUESTION 138:**

Which of the following commands would restart the mail daemon?

- A. sendmail -bi
- B. refresh -s sendmail
- C. restart -a sendmail
- D. /etc/sendmail.cf -stop /etc/sendmail.cf -start

Answer: B

#### **QUESTION 139:**

Due to operational commitments, a system has a very short backup window during the week, but is not used from Saturday morning through Sunday at Midnight. Which of the following minimizes backup time, while providing the best data restore coverage?

- A. Full backups every night
- B. Differential backups every night
- C. Full backup Saturday night, incremental backups the rest of the week
- D. Full backup Saturday night, differential backups the rest of the week

Answer: C

## **QUESTION 140:**

A system administrator has an application that has the data in volume group appvg. Which of the following commands will back up the contents of appvg to the tape in /dev/rmt0 and check for any read errors?

- A. savevg -mf /dev/rmt0 appvg
- B. savevg -cvf /dev/rmt0 appvg
- C. savevg -xvf /dev/rmt0 appvg
- D. savevg -f /dev/rmt0 -V appvg

Answer: D

## **QUESTION 141:**

Which of the following commands can a system administrator use to verify that a tape is in backup format and is readable by the system?

A. tar

B. tctl

- C. tcopy
- D. restore

Answer: D

## **QUESTION 142:**

In which of the following directories are the basic Linux commands such as gzip, gunzip and zcat installed?

- A. /opt/freeware/bin B. /usr/bin/freeware
- C. /var/freeware/bin
- D. /usr/sbin/freeware

Answer: A

## **QUESTION 143:**

The rootvg disk on a system failed and was replaced. The system was restored using the latest mksysb. However, no files in the /home filesystem were restored. Which of the following options is the most likely cause of this problem?

- A. The new drive is too small to hold the entire rootvg.
- B. The /home filesystem was not mounted during creation of the mksysb.

C. The /home stanza in the bosinst.data contained an entry 'restore=no'. D. The /home filesystem was NFS exported to another system during creation of the mksysb.

Answer: B

### **QUESTION 144:**

A system administrator is attempting to restore some files from a backup tape. The restore failed. The system administrator suspects the block size of the tape drive is incorrect. Which of the following commands can be used to determine the block size of the backup tape?

A. dd

B. tar

C. cpio

D. restore

Answer: A

### **QUESTION 145:**

A system administrator used the savevg command to back up the testvg each night. There is now a requirement to exclude the /test/static filesystem from the backup. How can this be accomplished?

- A. Use the -X flag on the savevg command.
- B. Put an entry in the /etc/exclude.testvg file.
- C. Remove the /test/static entries from the /vgdata/testvg.data file.
- D. Use the touch command to create /test/static/.exclude before using savevg.

Answer: B

### **QUESTION 146:**

Which of the following commands will show all interfaces and their IP addresses on an AIX system?

A. entstat -d

B. netstat -a

C. ipconfig -l

D. ifconfig -a

Answer: D

### **QUESTION 147:**

For security reasons an administrator has edited the appropriate file to disable ftp and telnet. Which of the following commands must be run to activate the changes?

A. /etc/rc.tcpip B. refresh -s inetd C. kill -l inetd D. startsrc -g tcpip

Answer: B

### **QUESTION 148:**

An administrator has added a new device to a system and wants to determine if it has been correctly added to the ODM database. Which of the following commands would the system administrator use?

- A. odmget
- B. odmadd
- C. odmshow
- D. odmcreate

Answer: A

### **QUESTION 149:**

A system administrator created a /etc/exports file on server "Alpha" and entered a filesystem to be exported to server "Bravo." However, the remote server is unable to mount the filesystem. What does the system administrator need to do?

- A. Use the exportfs command on server "Alpha" to export the filesystem
- B. Use the showmount command on server "Bravo" to import the filesystem
- C. Use the startsrc command on server "Bravo" to refresh the NFS daemons
- D. Use the chfs command on server "Alpha" to change the filesystem type to NFS

Answer: A

#### **QUESTION 150:**

The \$HOME/.netrc file contains information used by the automatic login feature of which of the following commands?

A. rsh B. ftp C. ssh

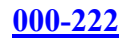

D. rlogin

Answer: B

# **QUESTION 151:**

A system administrator wants to couple two servers together so that users from server A can access server B without entering their password. How should this be accomplished?

A. Employ NIS to synchronize user names and passwords

- B. Create a /.rhosts on server A and server B
- C. Create a \$HOME/.netrc for all users on server A and server B
- D. Create a /etc/hosts.equiv on server A and server B

Answer: D

# **QUESTION 152:**

How would a system administrator find information regarding smit menu definitions?

- A. Use ODM commands
- B. Use LVM commands
- C. In the /etc/environment file
- D. In the /usr/lib/smit/menu.cfg file

Answer: A

## **QUESTION 153:**

Which of the following commands will show the network configuration settings associated with an Ethernet adapter?

A. lscfg

- B. lsdev
- C. netstat
- D. ifconfig

Answer: D

## **QUESTION 154:**

An AIX 5L system has 2 active paging space devices - /dev/hd6 at 64MB in the rootvg and /dev/page01 at 256MB in the datavg. The system administrator has determined that only 192MB of active paging space is actually required and wants to reclaim some of the disk space for use by a new application. Which of the following commands should be used to reduce the size of /dev/page01?

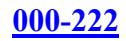

A. chps B. rmps C. chdev D. swapoff

Answer: A

## **QUESTION 155:**

A system administrator did not receive a response while attempting to ping loopback. Which of the following options would most likely resolve this problem?

A. Issue startsrc -s loopback

- B. Issue startsrc -s tcpip
- C. Run /etc/rc.tcpip
- D. Reconnect the network cable

Answer: C

### **QUESTION 156:**

Which of the following commands will list vital product data for all hardware components on a server?

- A. lsdev -C
- B. lsslot -a
- C. lscfg -vp
- D. lsattr -El

Answer: C

## **QUESTION 157:**

Which of the following options applies to virtual ethernet devices?

A. A virtual ethernet adapter can only connect to other partitions within the same system.

B. A virtual ethernet adapter needs to be connected to an external VLAN capable switch

to be able to communicate with other partitions on the same P5 system.

C. A partition can support an unlimited number of virtual ethernet devices.

D. A virtual ethernet adapter in the VIO Server that is part of a SEA should not have the "trunk flag" set.

Answer: A

### **QUESTION 158:**

How can a system administrator determine if a system is running in 32-bit or 64-bit mode?

- A. Use 'prtconf -c' to see if the system is 64-bit enabled
- B. Check the /etc/inittab to see if /etc/method/cfg64 is enabled
- C. Use the ls -al to see if /unix is linked to /usr/lib/boot/unix\_64
- D. Use the lslpp command to see if the bos.mp64 fileset is installed

Answer: C

### **QUESTION 159:**

An administrator is logged into a remote server using an Xwindows client and wants to use smit. The bandwidth for the remote connection is minimal, so the administrator would like to disable the graphical version of smit to speed up display updates. Which of the following commands will start smit in the non-graphical mode?

A. smit B. msmit C. smit -C D. smit tty

Answer: C

### **QUESTION 160:**

Multiple users are trying to telnet to the AIX server. They are able to ping the server successfully, but are getting the following error message: telnet: connect: A remote host refused an attempted connect operation Which of the following options could be the cause of this problem?

- A. The routing table on the AIX server is incorrect.
- B. The IP address on the network adapter is incorrect.
- C. The portmap daemon is not running on the AIX server.
- D. The inetd daemon is not running on the AIX server.

Answer: D

### **QUESTION 161:**

How is an alias IP address removed from a network interface?

A. rmdev -dl ent0 B. ifconfig en0 down

C. ifconfig en0 delete D. ifconfig ent0 detach

Answer: C

### **QUESTION 162:**

A user calls to report they are getting I/O errors on a file system. Which of the following tools would isolate this problem?

A. df

B. diagrpt

C. errmsg

D. errpt

Answer: D

## **QUESTION 163:**

A system administrator has placed an AIX base media CD-ROM in a server and initiated a reboot. The server has an ascii terminal attached to it. Which key or key combination must the administrator press to initiate the maintenance mode?

A. 5 B. M C. F8 D. Ctrl-Alt-Delete

Answer: A

## **QUESTION 164:**

Which of the following commands can be used to get the system ready to physically insert a PCI hot plug adapter?

- A. mkdev
- B. cfmgr
- C. drslot
- D. lsslot

Answer: C

### **QUESTION 165:**

A system dump has occurred. The LED display shows 0c0. What does this indicate?

**Actualtests.com - The Power of Knowing**

A. The dump was successful.

- B. A system dump is in progress.
- C. No system dump device configured.
- D. There was an I/O error during the dump.

Answer: A

## **QUESTION 166:**

A user would like their shell prompt to reflect the current directory. Which of the following environment variables can be set to accomplish this?

A. PS1 B. PATH C. PROMPT D. LOCPATH

Answer: A

# **QUESTION 167:**

A system administrator has determined a root mirrored disk, hdisk1, needs to be replaced. The root volume has been unmirrored. What is the next step to remove the disk drive?

A. recreatevg rootvg hdisk1

- B. rmdev -d hdisk1 -l
- C. reducevg rootvg hdisk1
- D. reorgvg rootvg hdisk1

Answer: C

## **QUESTION 168:**

A system without a monitor has crashed. The administrator would like to see the console output to determine a possible cause of the crash and ensure that there were no problems on reboot. Which of the following commands should be used?

- A. alog
- B. swcons
- C. lscons
- D. syslog

Answer: A

**QUESTION 169:**

A remote user is trying to telnet to the production server. The session is getting a timeout error. Which of the following commands would the user issue to verify the network connection?

- A. iptrace
- B. nslookup
- C. netstat D. traceroute

Answer: D

## **QUESTION 170:**

A system administrator would like to verify the user definitions in the /etc/passwd file. Which of the following commands will accomplish this?

A. sysck

B. usrck

C. lssec

D. lsuser

Answer: B

## **QUESTION 171:**

Following a system boot, the display indicates that previously detected hardware is missing. Which of the following commands would identify the missing hardware?

A. diag

B. lscfg

C. cfgmgr

D. lsattr

Answer: A

## **QUESTION 172:**

Which of the following commands will remove all software entries in the error log?

A. errpt -d S B. errmsg 0 C. errclear -d S 0 D. errmsg-d S 0

Answer: C

### **QUESTION 173:**

A system administrator identified a problem with an AIX command and implemented a work-around. A call was made to IBM Support to report the problem. What severity level should the administrator choose?

A. Crit-Sit

B. Severity 1

C. Severity 2

D. Severity 3

Answer: D

## **QUESTION 174:**

A system administrator is monitoring a system that has recently shown a decrease in performance. The administrator suspects there is an overload of traffic on a single Ethernet adapter. Which of the following commands is best to identify a possible overload of the Ethernet adapter?

A. ping

B. iostat

C. netstat

D. ifconfig

Answer: C

### **QUESTION 175:**

A system administrator ran the vmstat command because of performance problems. The output of the vmstat is given: System Configuration: lcpu=2 mem=512MB kthr memory page faults cpu

r b avm fre CK pi po fr sr cy in sy cs us sy id wa 1 2 51351 198 0 38 1553 2540 14902 0 592 1471 1547 14 15 38 32 1 1 51610 120 0 34 40 123 1788 0 496 1425 892 0 1 79 20 0 1 51610 127 0 143 48 144 1568 0 592 1199 1045 0 3 49 48 0 1 51610 123 0 140 51 141 1032 0 589 1181 1038 0 2 49 48 0 1 51610 125 0 143 40 144 1375 0 589 1188 1039 0 2 49 49 Based on the output, which of the following options is insufficient?

----- ----------- ------------------------ ------------ -----------

A. Disk B. CPU C. Memory D. Network

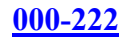

Answer: C

### **QUESTION 176:**

A system administrator has been asked to document the hardware configuration of a system. Which of the following commands would assist in this task?

- A. lscfg
- B. lsattr
- C. lsresource
- D. cfgmgr

Answer: A

## **QUESTION 177:**

Which of the following commands would a system administrator run after using an editor to create the /etc/tunables/nextboot file?

A. ksh -n nextboot B. tunsave -a -f nextboot C. tuncheck -r -f nextboot D. diff \$(vmtune) /etc/tunables/nextboot

Answer: C

# **QUESTION 178:**

A system administrator has edited /etc/syslog.conf to change system logging. What other action is necessary to put this change into effect?

A. reboot B. refresh -s syslogd C. refresh -s syslog D. Run /etc/rc.net

Answer: B

## **QUESTION 179:**

A system administrator issued the errpt command and had no results. The system administrator determined that error logging was turned off. Which of the following commands would start logging system errors?

A. /usr/bin/errmsg

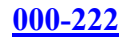

B. /usr/lib/errdemon C. /usr/lib/errlogger

D. /usr/bin/errinstall

Answer: B

## **QUESTION 180:**

## Exhibit:

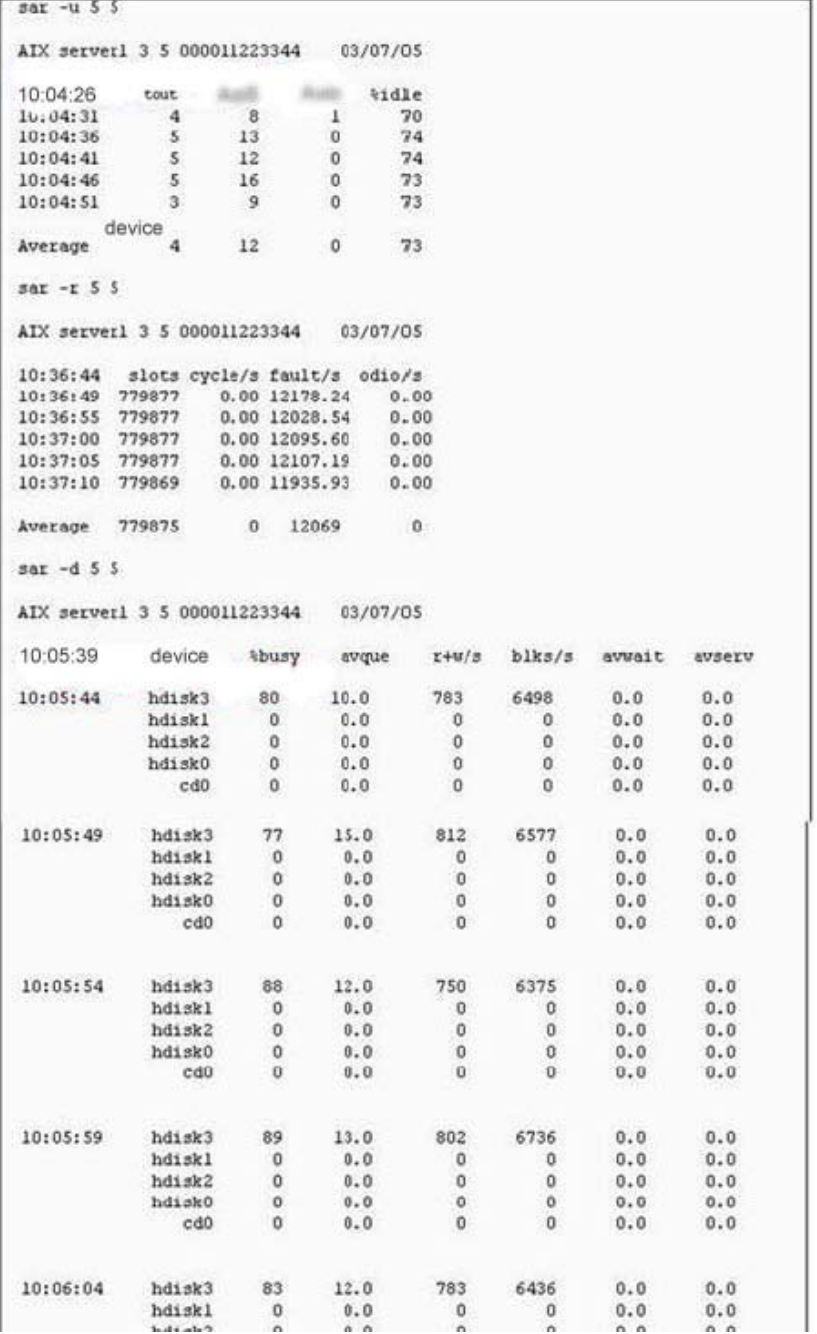

A system administrator periodically receives calls from users who complain about poor

performance with their application. Using the following sar command output, which of the following system resources need more investigation?

A. CPUs

B. Dsk

C. Mmory

D. Ntwork

Answer: B

## **QUESTION 181:**

A filesystem /fs a occupies the entire volume group vg a. There are no available partitions in vg\_a. How would the size of /fs\_a be increased?

A. Extend the volume group vg\_a into another volume group with available partitions

B. Use another filesystem to extend the filesystem /fs\_a

C. Extend the filesystem /fs\_a after adding an available physical volume to vg\_a

D. Add free space from another volume group to vg\_a

Answer: C

### **QUESTION 182:**

Exhibit:

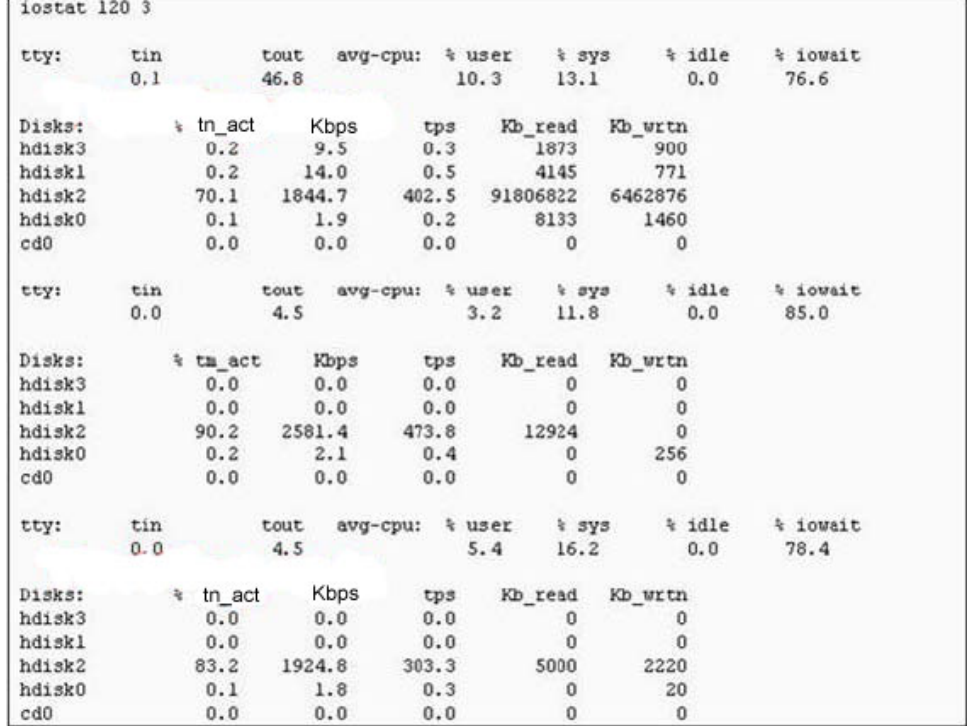

Because of system performance problems, a system administrator ran the iostat

**Actualtests.com - The Power of Knowing**

command. The following iostat output is provided: Which of the following issues can be derived from the output?

- A. The server is cpu bound.
- B. The server has network problems.
- C. The server is memory constrained.

D. The server needs the disk usage to be optimized.

Answer: D

### **QUESTION 183:**

A system administrator found a process on the server that should be stopped. Which of the following commands can be used to list all the signal actions defined for this process?

A. ps

B. pstat

C. portmap

D. procsig

Answer: D

## **QUESTION 184:**

An AIX LPAR capable server has AIX versions 5.1 and 5.2 installed. Which of the following options reflects available features?

A. Dynamic allocation of a CPU is available in versions 5.1 and later of AIX.

B. Memory and CPU dynamic allocation is available in versions 5.2 and later of AIX.

C. AIX version 5.1 and later support DLPAR features and hot swapping of PCI slots.

D. Only Memory and CPUs can be dynamically allocated and require version 5.2 or later of AIX.

Answer: B

## **QUESTION 185:**

A system has five 80GB disk drives and has a requirement to store 300GB of data. Which disk configuration will provide fault tolerance while still meeting data storage requirements?

A. Just a Bunch of Disks (JBOD) B. RAID-5 C. RAID-0 D. RAID-1

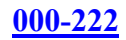

Answer: B

### **QUESTION 186:**

Sometimes performance is more important than availability (e.g., in cases where the data can be easily re-created). Which of the following is the appropriate disk configuration for an application that requires faster writes over availability?

A. RAID-1 B. RAID-5  $C.$  RAID- $0+1$ D. RAID-0

Answer: D

## **QUESTION 187:**

Which disk configuration provides the fastest write performance with fault tolerance?

A. RAID-0 B. RAID-3 C. RAID-5 D. RAID  $1+0$ 

Answer: D

## **QUESTION 188:**

An AIX system has four LPARS configured with similar environments and applications. What happens to the other LPARS when one of the LPARS runs out of memory and that LPAR starts paging heavily due to a poor paging configuration?

A. The other three LPARS will experience the same problem because they all share a common memory pool.

B. The hypervisor will shutdown the offending LPAR and dynamically reallocate the memory to the other LPARS.

C. The other LPARS will be unaffected by the offending LPAR due to LPAR isolation. D. There will be a moderate slowdown on the remaining LPARS due to hypervisor overload during the time the offending LPAR is having paging problems.

Answer: C

### **QUESTION 189:**

A system administrator was asked to log information on possible security breaches

**Actualtests.com - The Power of Knowing**

on a server. Which file should additional entries be added to capture this information?

A. /var/adm/sulog

B. /etc/syslog.conf

C. /etc/security/sysck.cfg

D. ./etc/security/login.cfg

Answer: B

Explanation:

Answer B is correct because it provides configuration information for the syslogd daemon (Logs system messages)

Ref: http://publib16.boulder.ibm.com/pseries/en\_US/files/aixfiles/syslog.conf.htm Incorrect Answers:

A: The /var/adm/sulog file records the following information: date, time, system name, and login name. The /var/adm/sulog file also records whether or not the login attempt was successful:  $a + (plus sign)$  indicates a successful login, and  $a - (minus sign)$  indicates an unsuccessful login.

C: This file contains file definitions for the trusted computing base.

Ref:

http://publibn.boulder.ibm.com/doc\_link/en\_US/a\_doc\_lib/files/aixfiles/sysck.cfg.htm

D: This file contains configuration information for login and user authentication. Ref:

http://publib.boulder.ibm.com/infocenter/pseries/index.jsp?topic=/com.ibm.aix.doc/files/aixfiles/login.cfg.htm

# **QUESTION 190:**

After adding a new Ethernet card to a system and rebooting, the system administrator notices the card was not configured. How con the system administrator determine if there were errors during the configuration process for the card?

A. Examine the booting with the command: alog-o-f/var/adm.ras/booting

B. Display the device attributes and errors with the command:isdev-C-l ent0

C. Examine the AIX errlog for configuration method errors with the command: errpt-a-C

ent0

D. Examine the ODM for configuration errors with the command: odmget

-q'"method\_errors"ent0

Answer: A

## **QUESTION 191:**

Where do the BOS ODM files reside?

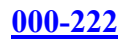

A. /etc/odm B. /usr/ipp/odm C. /var/bosinfo D. /etc/objrepos

Answer: D

Explanation:

Answer D is correct because the ODM routines use ODMDIR to determine which objects to operate on. The default is /etc/objrepos - this is where the device objects reside, which are required for hardware configuration ODMDIR=/etc/objrepos Ref: http://www.redbooks.ibm.com/redbooks/pdfs/sg246199.pdf page 71 Incorrect Answers: A: Invalid file name B: Invalid file name C: Invalid file name

# **QUESTION 192:**

A system administrator wants to give full read/write/excute access to the owner and group of the /stuff directory and all subdirectories and files, but only allow read/execut for others. What command would the administrator use?

- A. chmod -R 775 /stuff
- B. chmod -h 002 /stuff
- C. chmod -R 577 /stuff
- D. chmod ug+rwx,o+rx /stuff

Answer: A

Explanation:

The chmod command also permits you to use octal notation for the mode. The numeric mode is the sum of one or more of the following values:

- 4000 Sets user ID on execution.
- 2000 Sets group ID on execution.
- 1000 Sets the link permission to directories or sets the save-text attribute for files.
- 0400 Permits read by owner.
- 0200 Permits write by owner.
- 0100 Permits execute or search by owner.
- 0040 Permits read by group.
- 0020 Permits write by group.
- 0010 Permits execute or search by group.
- 0004 Permits read by others.
- 0002 Permits write by others.
- 0001 Permits execute or search by others.

You must specify the mode symbolically or use an explicit 4-character octal with a leading zero (for example, 0755) when removing the set-group-ID-on-execution permission from directories.

The flag -R descends only directories recursively

Incorrect Answers:

B: The flag -h suppresses a mode change for the file or directory pointed to by the encountered symbolic link. It does not descend directories recursively. Nor does the 002 set the appropriate permissions.

C: 577 does not set the appropriate permissions.

D: Set the permissions correctly but does not descend the directories recursively.

## **QUESTION 193:**

What system startup file would an administrator edit for starting up miscellaneous third party applications?

A. /etc/rc. Net B. /etc/rc. Boot C. /etc/rc. Local D. /etc/rc. Tcpip

Answer: C

Explanation: Incorrect Answers: A: rc.net File Format for TCP/IP Purpose Defines host configuration for network interfaces, host name, default gateway, and static routes B: Not a valid AIX file. D: rc.tcpip File for TCP/IP Purpose Initializes daemons at each system restart

## **QUESTION 194:**

A system administrator has been asked to lock a specific login account. Which of the following commands is used to accomplish this?

A. pwdck

- B. usrck
- C. chuser
- D. rmuser

Answer: C

Explanation: chuser Command Purpose Changes user attributes. **Syntax** chuser [ -R load\_module ] Attribute=Value ... Name i.e. chuser account\_locked=true Name Ref: http://publibn.boulder.ibm.com/doc\_link/en\_US/a\_doc\_lib/cmds/aixcmds1/chuser.htm Incorrect Answers: A: pwdck Command Purpose Verifies the correctness of local authentication information Ref: http://publib.boulder.ibm.com/infocenter/pseries/index.jsp?topic=/com.ibm.aix.doc/cmds/aixcmds4/pwdck.htm B: usrck Command Purpose Verifies the correctness of a user definition. Syntax usrck  $\{-n \mid -p \mid -t \mid -y \}$   $\{ALL \mid User \dots \}$ **Description** The usrck command verifies the correctness of the user definitions in the user database files, by checking the definitions for ALL the users or for the users specified by the User parameter. If more than one user is specified, there must be a space between the names. You must select a flag to indicate whether the system should try to fix erroneous attributes. The command first checks the entries in the /etc/passwd file. If you indicate that the system should fix errors, duplicate user names are reported and removed. Duplicate IDs are reported only, because there is no system fix. If an entry has fewer than six

colon-separated fields, the entry is reported, but not fixed. The usrck command next checks specific user attributes in other files.

The usrck command verifies that each user name listed in the /etc/passwd file has a stanza in the /etc/security/user, /etc/security/limits and /etc/security/passwd files. The usrck command also verifies that each group name listed in the /etc/group file has a stanza in the /etc/security/group file. The usrck command using the -y flag creates stanzas in the security files for the missing user and group names. Ref:

http://publib.boulder.ibm.com/infocenter/pseries/index.jsp?topic=/com.ibm.aix.doc/cmds/aixcmds5/usrck.htm D: rmuser Command

Purpose

Removes a user account.

Ref:

http://publib.boulder.ibm.com/infocenter/pseries/index.jsp?topic=/com.ibm.aix.doc/cmds/aixcmds4/rmuser.htm

# **QUESTION 195:**

Based on the output, witch of the following is insufficient?

A. CPU B. Disk C. Memory D. Network

Answer: A

### **QUESTION 196:**

A system administrator would like to modify the system default user characteristics so that each new user will now be assigned (by default) the csh shell rather than the ksh shell. Which of the following actions should be performed?

A. Run the command chlogin -shell "csh"

- B. Run the command mkuser -default "SHELL=csh"
- C. Edit /etc/passwd and change all "ksh" entries to "csh"
- D. Modify the contents of /usr/lib/security/mkuser.default file

Answer: D

### **QUESTION 197:**

A system administrator decides to review the system error log after installing new hardware. Which of the following is the correct command to use?

A. errpt

B. syslog

C. prtdiag

D. errlogger

Answer: A

Explanation: errpt Command Purpose Generates a report of logged errors Ref: http://publib.boulder.ibm.com/infocenter/pseries/index.jsp?topic=/com.ibm.aix.doc/cmds/aixcmds2/errpt.htm Incorrect Answers: B: syslog is not a command. It is a daemon. Ref: http://publib.boulder.ibm.com/infocenter/tpfhelp/v1r3m0/index.jsp?topic=/com.ibm.tpf.doc\_put.19/gtpc1/gtpc1 m C: Not a valid AIX command

D: errlogger Command Purpose Logs an operator message Ref: http://publib.boulder.ibm.com/infocenter/pseries/index.jsp?topic=/com.ibm.aix.doc/cmds/aixcmds2/errlogger.ht m

## **QUESTION 198:**

Which of the following commands will find all the rc files in /etc and display them?

A. is  $-l/etc/r?$ B. is  $-l$  /etc/rc.d/\* C. is -l /etc/rc? l grep -v d D. is -l /etc/rc\* l grep -v d

Answer: D

Explanation: Not C: The single char metacharacter ? will not display all rc files like \* which will match any or no string following rc.

## **QUESTION 199:**

Which command will display the current Maintenance level of a server?

A. lslpp -l\_ B. oslevel C. oslevel -m D. oslevel -I l grep

Answer: B

Explanation: Ref: http://publib.boulder.ibm.com/infocenter/pseries/index.jsp?topic=/com.ibm.aix.doc/cmds/aixcmds4/oslevel.htm Incorrect Answers: A: lslpp Command Purpose Lists installed software products not maintenance levels C: oslevel -m is not a valid flag D: -I is not a valid flag

## **QUESTION 200:**

A pseries server is being used as a file server and all data is stored on a non-root

**Actualtests.com - The Power of Knowing**

volume group and resides on mounted filesystems. Which of the following commands provides the quickest way to backup all of the data and filesystem definitions?

A. tar

- B. cpio
- C. savefs
- D. savevg

Answer: D

Explanation: savevg Command Purpose Finds and backs up all files belonging to a specified volume group Ref: http://publib.boulder.ibm.com/infocenter/pseries/index.jsp?topic=/com.ibm.aix.doc/cmds/aixcmds5/savevg.htm Incorrect Answers: A: tar would work but the question states that it wants the quickest way. tar had limitations Ref: http://publib.boulder.ibm.com/infocenter/pseries/index.jsp?topic=/com.ibm.aix.doc/cmds/aixcmds5/tar.htm B: cpio would work but savevg is the best choice Ref: http://publib.boulder.ibm.com/infocenter/pseries/index.jsp?topic=/com.ibm.aix.doc/cmds/aixcmds1/cpio.htm

C: savefs is not a valid aix command

## **QUESTION 201:**

A system administrator is unable to unmount a file system. Which is the appropriate command to determine who or what is accessing the file system?

A. who / filesystem B. lsfs /filesystem C. fuser /filesystem D. unmount -f /filesystem

Answer: C

Explanation: fuser Command Purpose Identifies processes using a file or file structure Ref: http://publib.boulder.ibm.com/infocenter/pseries/index.jsp?topic=/com.ibm.aix.doc/cmds/aixcmds1/fuser.htm Incorrect Answers:

**Actualtests.com - The Power of Knowing**

A: who Command Purpose Identifies the users currently logged in not who or what is accessing the filesystem Ref: http://publib.boulder.ibm.com/infocenter/pseries/index.jsp?topic=/com.ibm.aix.doc/cmds/aixcmds6/who.htm B: lsfs Command Purpose Displays the characteristics of file systems Ref: http://publib.boulder.ibm.com/infocenter/pseries/index.jsp?topic=/com.ibm.aix.doc/cmds/aixcmds3/lsfs.htm D: umount or unmount Command Purpose Unmounts a previously mounted file system, directory, or file The question states that you need to find out who or what is accessing the filesystem. Ref: http://publib.boulder.ibm.com/infocenter/pseries/index.jsp?topic=/com.ibm.aix.doc/cmds/aixcmds5/umount.htm

# **QUESTION 202:**

Which cron entry will run /usr/local/bin/myscript at 0500 every Saturday?

A. 0 5\*\*6/usr/local/bin/myscript B. 0 5 6\*\*/usr/local/bin/myscript C. 6\*\* 5 0 /usr/local/bin/myscript D. 5 0 Sat \*\* /usr/local/bin/myscript

Answer: A

Explanation: File Format: The crontab File Entry Format A crontab file contains entries for each cron job. Entries are separated by newline characters. Each crontab file entry contains six fields separated by spaces or tabs in the following form: minute hour day of month month weekday command These fields accept the following values: minute 0 through 59 hour 0 through 23 day of month 1 through 31 month 1 through 12 weekday 0 through 6 for Sunday through Saturday command a shell command You must specify a value for each field. Except for the command field, these fields can contain the following: A number in the specified range. To run a command in May, specify 5 in the month field. Two numbers separated by a dash to indicate an inclusive range. To run a cron job on

Tuesday through Friday, place 2-5 in the weekday field.

A list of numbers separated by commas. To run a command on the first and last day of January, you would specify 1,31 in the day\_of\_month field.

An \* (asterisk), meaning all allowed values. To run a job every hour, specify an asterisk in the hour field.

Note: Any character preceded by a backslash (including the %) causes that character to be treated literally. The specification of days may be made by two fields (day of the month and day of the week). If you specify both as a list of elements, both are adhered to. For example, the following entry:

0 0 1,15 \* 1 command

would run command on the first and fifteenth days of each month, as well as every

Monday. To specify days by only one field, the other field should contain an  $*$ . Ref:

http://publib.boulder.ibm.com/infocenter/pseries/index.jsp?topic=/com.ibm.aix.doc/cmds/aixcmds1/crontab.htm Incorrect Answers:

B: This would run the script everyday in the month of June at 5 am

C: This would run the script 6 minutes after each hour in May each Sunday

D: This would not run the script. The syntax is incorrect

Ref for all incorrect answers:

http://publib.boulder.ibm.com/infocenter/pseries/index.jsp?topic=/com.ibm.aix.doc/cmds/aixcmds1/crontab.htm

## **QUESTION 203:**

A mirrored root disk need to be replaced. Which of the following commands will clear the boot record on the failing disk?

A. chpv -c B. rmlv hd5 C. bosboot -ad

D. rmdev -dl hd5

Answer: A

## **QUESTION 204:**

A system administrator' daily monitoring has revealed a failing disk drive. The drive that is failing, hdisk0, is a lvm mirrored drive. What is the first step that should be taken in order to physically replace this drive?

- A. Remove the physical volume from the system.
- B. Remove the physical volume from the volume group.
- C. Remove the physical partition from the volume group.
- D. Remove the logical volume copies from the failing drive.

Answer: D

#### **QUESTION 205:**

Which daemon converts Remote Procedure Call (RPC) program numbers into Internet port numbers?

A. inetd

B. rexecd

C. routed

D. portmap

Answer: D

### **QUESTION 206:**

Which of the following commands can be used to identify all PCI hot plug slots on a server and their characteristics?

A. lsattr -l pci B. lscfg -Cc pci C. lsconn -p pci -a D. lsslot -c pci -a

Answer: D

## **QUESTION 207:**

Which of the following commands should an AIX system administrator invoke to check if the required device-dependent software is missing?

A. dbx B. cfgmgr C. telinit q D. lsdev -Cc adapter

Answer: B

### **QUESTION 208:**

Which of the following actions will enable 64-bit applications on a system with a 32-bit kernel?

A. change the kernel to 64bit, reboot, and then use the following command: chdev -l sys0 -a applications=64\_bit

- B. Re-install the OS with 64-bit kernel enabled
- C. Re-install all applications with 64-bit kernel enabled
- D. Use smit to enable the 64-bit applications

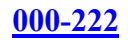

### Answer: D

### **QUESTION 209:**

Which of the following commands will set the duplex of a network adapter?

A. no -a media speed =100 Full-Duplex en0 B. if config -a media speed =100 Full-Duplex en0 C. chdev -l ent0 a media\_speed =100\_Full-Duplex D. chdev -l ent0 a media speed =100 Full-Duplex en0

Answer: C

### **QUESTION 210:**

What stanza file does a system administrator view to determine what kernel-tuning parameter changes were made when the system was last booted?

A. /etc/rc.net

B. /etc/tunables/tuning

C. /etc/tunable/lastboot

D. /usr/samples/kernel/nextboot

Answer: C

### **QUESTION 211:**

A 1500 page print job was sent to the "pcl' queue. The job was running for several minutes before it was determined that the job was not needed. What can be done to delete the job? 1pstat Queue Dev Status Job Files user PP Blks Cp Rnk ------ ---------- ------- ----- ------- ----- ---- pcl pcl RUNNING 201 STDIN.27648 root 750 10 1000 1 1

A. Kill 201

- B. Cancel 201
- C. Disable pcl

D. Rm /ver/spool/lpd/STDIN.27648

Answer: B

**QUESTION 212:**

Where are timekeeping services configured?

A. /etc/services B. /etc/rc.tcpip C. /etc/ntpd.conf D. /etc/inetd.conf

Answer: C

## **QUESTION 213:**

A system administrator has a mksysb on tape of an AIX 5.2 machine and needs to install it on a different server. How can this be accomplished?

A. Install the base AIX from 5.2 media and then install the mksysb overtop.

B. Mount the tape and use the tar command to install AIX and the rest of the contents of the rootvg.

C. Insert the mksysb tape and a 5.2 base media CD and then boot to maintenance mode and intiate the install.

D. Install AIX 5.2 from base media and perform an update all install from the mksysb tape of the orignal machine.

Answer: C

# **QUESTION 214:**

A user reports that they cannot cd to /tmp/application. A system administrator entered the following command:

Is -Id /tmp/application

Drw-r-r-- 4 root system 512 jan 15 14:09 application

What is the most likely cause of the problem?

- A. The /tmp/application should be globally writable.
- B. The /tmp/application directory should be executable.
- C. The /tmp/application directory should be owned by the user.

D. The /tmp/application directory should have the sticky bit set.

Answer: B

### **QUESTION 215:**

Which script is executed during system startup to set the system hostname, default gateway and static routes?

A. /etc/rpc B. /etc/rc.net

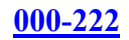

C. /etc/rc.tcpip D. /etc/resoly.conf

Answer: B

## **QUESTION 216:**

How can a directory be excluded from a mksysb backup?

- A. Put an entry in the /etc/exclude.rootvg file
- B. Put an entry in the /etc/exclude.exclude file
- C. Remove the directory's entry from the mksysb /image.data file
- D. Remove the directory's entry from the /ver/adm/ras/bosinst.data file

Answer: A

# **QUESTION 217:**

What command will display the network configuration of an Ethernet adapter?

A. Isdev

B. Iscfg

C. Entstat

D. Ifconfig

Answer: D

## **QUESTION 218:**

Because of performance problems, space need to be added to a paging space named paging01 on hdisk1. the physical partition size of hdisk1 is 4MB. Which command will increase the size of paging01 by 100MB?

A. swapon -a paging01 25 B. mkps -a 25paging01 C. extendlv -a paging01 25 D. chps -a 25 paging01

Answer: D

## **QUESTION 219:**

What do the entries in the /proc directory represent?

- A. They are the decimal numbers corresponding to the active process Ids.
- B. They are the decimal numbers corresponding to the gid of the system group

C. They are the decimal numbers corresponding to the block Ids of the boot sector

D. They are the decimal numbers corresponding to the inodes of the system directories.

Answer: A

## **QUESTION 220:**

To load a base operating system on a machine using NIM, what are the minimum NIM resource that must be defined for the installation to succeed?

A. A mksysb resource, a SPOT resource, and an lpp\_source resource

B. A SPOT resource, an lpp\_source resource, and a machine definition

C. An lpp\_source resourece, a mksysb resource, and a machine definition

D. A SPOT resource, an lpp\_source resource, a machine definition, and a bootable CD

Answer: B

# **QUESTION 221:**

A system administrator has a file system called /test/data in volume group datavg. Which of the following commands will allow the administrator to create a mirrored copy of the filesystem's data?

A. chfs B. chlv C. mklvcopy D. mkfscopy

Answer: C

# **QUESTION 222:**

A user with the userid of 'joe' is unable to from SYSTEMA to SYSTEMB without having to retype their password, but they can rsh from SYSTEMB to SYSTEMA.

\* No other users are experiencing the same issue.

\* Booth systems have a /home/joe/.rhosts file that contain the proper references to the other host.

\* The /home/joe/.rhosts files on both SYSTEMA and SYSTEMB are owned by userid 'joe'

Which of the following is the most likely cause of this problem?

- A. User 'joe' is specified in the /etc/nologin on SYSTEMA
- B. User 'joe' is specified in the /etc/nologin on SYSTEMB
- C. The file permissions on the /home/joe/.rhosts file on SYSTEMA is incorrect.
- D. The file permissions on the /home/joe/.rhosts file on SYSTEMB is incorrect.

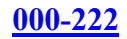

Answer: D

### **QUESTION 223:**

Which command would an administrator use to list which filesystems are in volume group datavg?

A. lspv datavg B. lslv -a datavg C. lsfs -v datavg D. lsvg -1 datavg

Answer: D

## **QUESTION 224:**

A system administrator is doing an ALX 5L New and Complete Overwrite installation on a system with a 64-bit processor using the default settings. Which of the following will be resulting installed environment?

A. Only the 32-bit kernel will be installed and enabled

B. Only the 64-bit kernel will be installed and enabled

C. Both the 32-bit and 64-bit kernel will be installed and the 32-bit kernel will be enabled

D. Both the 32-bit and 64-bit kernel will be installed and the 64-bit kernel will be enabled

Answer: C

## **QUESTION 225:**

While logged into the console, a system administrator would like too change the server's primary IP address from X.X.X.X to Y.Y.Y.Y. what would be the best way to perform this task?

A. Use smit chinet B. Use smit mktcpip C. Issue ifconfig -a Y.Y.Y.Y D. Edit the /etc/hosts file with the new IP information

Answer: B

### **QUESTION 226:**

A production system needs to be upgraded from AIX V5.1 to AIX V5.2. all logs and users need to be saved. Which installation method will accomplish the upgrade?
- A. Update Installation
- B. Maigration Installation
- C. Preservation Installation
- D. New and Complete Overwrite Installation

Answer: B

# **QUESTION 227:**

A system has a critical need for network services on a small network with a limited number of hosts. System overhead is not a concern. Which of the following should the system administrator do to help ensure connectivity in the event of a gateway failure?

A. use the ifconfig command to enable dead gate detection

- B. use the no command to set active dead gateway detection
- C. use the route command to set active dead gateway detection

D. add the line active dgd=1 to the /etc/gated.conf command and refresh the gated daemon

Answer: C

# **QUESTION 228:**

A system administrator is currently working on a problem with IBM Support. The administrator feels that their expectations are not being met on this problem. What is the IBM recommended procedure to ensure to that the request is handled appropriately?

- A. Request to change the severity to 1
- B. Request to speak to the Duty Manager
- C. Request to escalate the problem to development
- D. Request IBM to close the incident and reopen the incident with another call.

Answer: B

# **QUESTION 229:**

Several people in an Information Technology (IT) department are asking for fileset updates that the system administrator received earlier that day on CD-ROM. The system administrator created an install directory on their machine and made it available to everyone. Which of the following command will allow the system administrator to copy the images from the CD-ROM to the install directory?

- A. smit bffcreate from the target directory
- B. tar -xvf /dev/cd0 from the target directory

C. restore -xvf /dev/cd0 from the target directory

D. mount the cdrom on /cdrom and cp /cdrom/\*. From the target directory

Answer: A

## **QUESTION 230:**

A system administrator wants to NFS mount a filesystem from server "Alpha" to server "Bravo." Which command should be issued from "Bravo" to determine which filesystems are being exported by server "Alpha"?

- A. lsnfsmnt Alpha B. exportfs -l Alpha
- C. showmount -e Alpha
- D. mount -t nfs Alpha

Answer: C

# **QUESTION 231:**

A system administrator performs a full backup every Saturday evening and incremental backups the rest of the week. The system failed on Thursday and needs tio be restored. Which backup tapes will be required to restore the system to its most recent recoverable state?

- A. Saturday's full backup tape only
- B. Wednesday's incremental backup tape only
- C. Saturday's full backup and Wednesday's incremental backup tapes
- D. Saturday's full backup and Sunday's through Wednesday's incremental backup tapes

Answer: D

# **QUESTION 232:**

Which attribute of a JFS filesystem can NOT be changed after the filesystem is created?

- A. The size of the filesystem
- B. The placement of the filesystem
- C. The mount point of the filesystem
- D. The number of bytes per inode

Answer: D

**QUESTION 233:**

A system administrator has determined that a recently applied APAR needs to be removed. Which of the following install options will remove the APAR?

A. cleanup

B. commit

C. deinstall

D. reject

Answer: D

## **QUESTION 234:**

The /systest filesystem is associated with the /dev/testlv logical volume on the testvg volume group is assigned to physical volumes hdisk2 and hdisk3. which command can the system administrator use to determine if the /systest is mirrored?

A. df B. lslv C. lsfs D. lsdev

Answer: B

## **QUESTION 235:**

A system administrator has determined that the / development filesystem needs to be changed from JFS to JFS2 to take advantage of the new capabilities available in JFS2. what is the method to convert the /development filesystem from type JFS to JFS2?

A. Umount the /development filesystem and remount it using the following command. Mount -t jfs2 /development

B. Edit the /etc/filessystems file to change the type paramter to "jfs2" and change the log parameter to "jfs2log"

C. Backup the / development filesystem data, delete the JFS /development filesystem, create the new JFS2 /development filesystem, andrestore the data to the /development filesystem

D. Backup the / development filesystem data,change the /development filesystem using the following command chfs -t type=jfs2 /development then, restore the data to the /development filesystem

Answer: C

#### **QUESTION 236:**

The following entry is in the /etc/host.eqive and /home/jsmith/.rhosts file on server

**Actualtests.com - The Power of Knowing**

Alpha: +jsmith What does this entry indicate?

A. The user "jsmith" can use r-commands from any server to server Alpha system-wide B. The user "jsmith" can use r-commands from server Alpha to any server Alpha system-wide C. The user "jsmith" can use r-commands from server Alpha to any server with a /home/jsmith directory D. The user "can use r-commands from any server to server Alpha only in the /home/jsmith directory

Answer: A

## **QUESTION 237:**

A user has used all of the allowed logon attempts for the userid. Which command can be used to reset the unsuccessful count to 0 for that user?

A. usrck

B. chsec

C. chuser

D. passwd

Answer: B

## **QUESTION 238:**

A system was running properly until a reboot. Following the reboot, the system LED displayed cycle between 0223 and 0229. Which of the following procedures should be performed next?

- A. Power down then power up the system
- B. Boot into diagnostic mode and run fsck
- C. Boot from installation media and run bosboot
- D. Boot into maintenance mode and check the bootlist

Answer: D

### **QUESTION 239:**

Which of the following is the default access control list file for the Resource Management and Control (RMC) subsystem?

A. /var/rmc/ctrmc.acls

B. /etc/ctrmc/rsct.acls

C. /etc/security/rsct.acls D. /usr/sbin/rsct/cfg/ctrmc.acls

Answer: D

## **QUESTION 240:**

A system administrator wants to automatically eject the backup tape each night after the backup is complete. Which command can be used to eject the tape?

A. tar B. tctl C. rmdev D. backup

Answer: B

## **QUESTION 241:**

Performance monitoring of a poorly performing system indicates a high level of CPU usage. Which tool can be used to help identify which processes are using excessive CPU resources?

A. sar

- B. topas
- C. lostat
- D. vmstat

Answer: B

## **QUESTION 242:**

A system administrator has increased the size the logical volume lv00. the administrator now wants to enlarge the filesystem /fs00 that is mounted on lv00 to the same size that lv00 currently is. Which of the following commands will show the administrator the number of block to use when increasing the size of the filesystem /fs00?

A. lslv /fs00 B. lsfs -q /fs00 C. lsdev -Cc lv00 D. lsattr -El lv00

Answer: B

## **QUESTION 243:**

Prior to implementing an LPAR system, which of the following needs to be done?

- A. A graphics monitor must be attached to be server
- B. Cluster System Management (CSM) software must be installed
- C. The LPAR system must have an Hardware Management Console (HMC) connected
- D. Each LPAR must be configured with a CDROM for operating system installation

Answer: C

## **QUESTION 244:**

A system administrator suspects that there were problems with the ALX installation on a pSeries server. Which of the following commands can be used, with the appropriate flag, to view the BOS installation output files?

- A. alog B. errpt
- C. lscfg
- D. installp

Answer: A

# **QUESTION 245:**

A system administrator is monitoring a system that has recently shown a decrease in performance. The administrator suspects that the system may be on memory and may be paging excessively. Which of the following commands is best to identify a possible paging problem?

A. iostat

- B. netstat
- C. ps
- D. vmstat

Answer: D

## **QUESTION 246:**

The system administrator mirrored the rootvg from hdisk0 to hdisk1 and needs to ensure the system would boot from hdisk0 failed which of the following commands would be used to accomplish this?

A. boootlist -mo normal hdisk1

B. boootlist -m normal hdisk0 hdisk1

C. boootlist -m service hdisk0 hdisk1 D. boootlist -m normal hdisk0 hdisk1 -I

Answer: B

## **QUESTION 247:**

A server will not boot and administrator need to run fsck on the filesystem to verify their integrity. Installation media and diagnostic media is unavailable and there is no NIM master defined in this environment. How would the administrator bring the system up to be able to run fsck on all the filesystem?

A. Boot from the IBM Disaster Recovery boot server thru the network.

B. Installation media or diagnostics media is required to acquire the rootvg.

C. Boot to maintenance mode, enter a limited function shell, and execute getrootfs hdisk0

D. Hold space bar at boot time to automatically initiate a limited function shell, then enter getrootfs hdisk0.

Answer: C

## **QUESTION 248:**

Which action changes the default editor for ALL users on the system from vi to edit?

A. Issue the command: Export EDITOR=/usr/bin/edit B. modify /.profile and change the EDITOR variable to /usr/bin/edit C. Modify /etc/environment and add EDITOR=/usr/bin/edit Export EDITOR D. Modify /etc/security/defaults and change the EDITOR value to /usr/bin/edit

Answer: C

## **QUESTION 249:**

Given the following script, why does the output come out as an empty line instead of "dog"? #!/bin/ksh \$VAR=dog echo "\$(VAR)"

A. The \$VAR variable was not exported

B. The \$VAR should have been set as VAR

C. Dog needs double quotes around it when setting \$VAR

**Actualtests.com - The Power of Knowing**

D. The  $\{\}$ should not be around VAR in the echo command

Answer: B

## **QUESTION 250:**

A support specialist to apply an APAR on a system by inserting the tape in to the tape drive. And loaded the fix using amity installp. The following error message is displayed: Tape not in backup format

Which of the following will resolve this problem?

- A. Change density setting to 2
- B. Set tape device to /dev/rmt0
- C. Set block size to 0 for variable
- D. Enable compression on tape device

Answer: C

## **QUESTION 251:**

A system administrator received the following message while trying to ssh to a server:

Connection timed out

The administrator pinged the server and had no response. The administrator then pinged the gateway, and was successful. Which tool could the administrator use next to isolate the problem?

- A. route
- B. traceroute
- C. netstat -nr
- D. broadcast ping

Answer: B

### **QUESTION 252:**

A system administrator has a server experiencing performance problems with logical volumes within a particular volume group. Which command can report I/O statistics for logical partitions with each logical volume within the volumegroup?

A. Islv B. Isvg C. Iostat D. Ivmstat

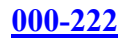

## Answer: D

## **QUESTION 253:**

The system administrator wants to use a new jfslog /dev/fs1log with the filesystem /test/fs 1 on the testvg volume group. The following commands were used to create the log and it to the filesystem: Mklv -t jfslog -y/dev/fs 1log testvg 1 Chfs -a log=/dev/fs 1log /test/fs1 While trying to mount /dev/fs 1 filesystem the administrator received the error "Cannot mount /dev/fs 1lv on /test/fs 1: A system call received a parameter that is not valid" What step did the administrator miss that most likely caused the error?

A. Use the logfrom command to format /dev/fs 1 log as a jfslog

- B. Use the chlv command to change the lv type of /dev/fs 1log to jfslog
- C. Use the chvg command to change thedefault jfslog of testvg to /dev/fs 1log
- D. Edit the /etc/filesystems file to change the log associated with /test/fs 1 to /dev/fs 1log

### Answer: A

## **QUESTION 254:**

Which command will run myscript and redirect stdout and sterr to /tmp/myoutput?

- A. ./myscript>> /tmp/myoutput
- B. ./myscript2>&1 /tmp/myoutput
- C. ./myscript> /tmp/myoutput2>&1
- D. ./myscript> /tmp/myoutput &1>2

#### Answer: C

## **QUESTION 255:**

An administrator attempted to run a sar -u report and received the following error: Sar: 0551-201 Cannot open /var/adm/sa/sa07. Which of the following should be scheduled in adm's crontab to abtain sar reports?

A. sa1

- B. sar
- C. vmtune
- D. schedtune

Answer: A

#### **QUESTION 256:**

The /etc/inittab file is composed of position-dependent entries. What is the second field of an /ets/inittab file entry?

A. Lable B. Action C. Command D. RunLevel

Answer: D

### **QUESTION 257:**

A system administrator has been instructed to verify that all filesets have all requisites and are completely installed. Which command will provide this information?

A. Islpp

B. Ippchk

C. Instfix

D. Installp

Answer: B

### **QUESTION 258:**

A system administrator will be migration a server from ALX 5.1 to ALX 5.2 and is uncertain if the application running on the server will function properly after the migration. What is the fastest way to return to the previous AIX level if the application does not work?

A. Use base media to restore system to AIX 5.1

B. Use an alt disk install and boot back to the AIX 5.1 rootvg

C. Make a mksysb of the original AIX to restore back to the AIX 5.1 level.

D. Perform the AIX 5.2 upgrade using update all with the commit option and reject filesets to return to AiX 5.1.

Answer: B

Explanation: Not A: Not A, base media, this is way slower than B: Use alt\_disk\_install and simply boot back to AIX 5.1 rootvg.

#### **QUESTION 259:**

How dose a system administrator add a new user to system?

A. mkuser B. cruser C. adduser D. edit /etc/password

Answer: A

## **QUESTION 260:**

A system administrator would like to rename volume group oldvg to newvg. This volume group resides on hdisk1. what is the appropriate procedure to perform this?

A. reboot the server in maintenance mode migratevg -y newvg oldvg reboot the server in normal mode B. unmount all filesystem in the volume group varyoffvg oldvg migratepv -y oldvg -n newvg varyonvg newvg C. unmount all filesystem in the volume group varyoffvg oldvg exportvg oldvg importvg -y newvg hdisk1 mount all D. unmount all filesystem in the volume group varyoffvg oldvg for each logical volume in the volume group do cplv -v oldvg -y newvg varyonvg newvg mount all

Answer: C

Explanation: Not A: migratevg, no such command. C is correct, umount, varyoff, export oldvg, then importvg -y newvg and mount all.

### **QUESTION 261:**

A system administrator to configure dump devices for the system. Which command would be used to estimate the size required for a dump device?

A. lsdev B. chdev

C. sysdumpdev D. sysdumpstart

Answer: C

Explanation: Not A lsdev, irrelevant. C is correct, sysdumpdev.

## **QUESTION 262:**

An administrator needs to document system changes that have occurred recently. The company has a policy of making all possible changes via the smit interface. Which file would show the commands that been performed from within smit and their resulting output?

A. /smit.log B. /smit.script C. /var/log/smit.log D. /var/log/smit.script

Answer: A

### **QUESTION 263:**

Sometimes performance is more important than availability (e.g., in cases where the data can be easily re-created). Which of the following is the appropriate disk configuration for an application that requires faster write over availability?

A. RAID-1 B. RAID-5  $C.$  RAID- $0+1$ D. RAID-0

Answer: D

Explanation: Not A Raid 1. Correct answer is D: Raid 0, original raid faster with striping.

### **QUESTION 264:**

An administrator needs to be able to restore a mksysb created on SERVER\_A using a 4MM tape drive, to SERVER\_B that only has an 8MM tape drive. There is an additional server that has a 4MM drive at /dev/rmt0 and an 8MM drive at/dev/rm1. which of the following procedures should be following to convert from the 4MM to 8MM format?

A. tcopy /dev/rmt0.1 /dev/rmt1.1 B. dd if=/dev/rmt0.1 of=/dev/rmt1.1 C. tar -xvf/dev/rmt0.1 tar -cvf /dev/rmt1.1 D. cpio -ivcBDUM < /dev/rmt0.1 cpio -ovcBDUM - >/dev/rmt1.1

Answer: A

## **QUESTION 265:**

A system administrator noticed several error messages on the screen while the system was booting up; but was not able to write them down. Where should the system administrator look for the console log, assuming it is in the default location?

A. /tmp/conslog

- B. /etc/console.log
- C. /var/adm/ras/conslog
- D. /var/ras/console.log

Answer: C

Explanation: Not A: /tmp/conslog. C is correct, default location is /var/adm/ras/conslog

## **QUESTION 266:**

A system's backups are failing. Error log analysis indicates that there is either a hardware or media problem. Which command is used to determine if there is a hardware problem with the tape drive?

A. diag

B. lscfg

C. lsdev

D. cfgmgr

Answer: A

## **QUESTION 267:**

A system administrator has filesystem that should not be mounted during system startup. How can the system administrator prevent the /data filesystem from being mounted during subsequent boots?

A. mount -no /data B. chfs -A no /data C. mount -t nfs /data D. chfs -a type=nfs /data

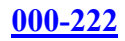

## Answer: B

Explanation: Not A: mount -no /data, bad parameter. B is correct: chfs -A no /data.

## **QUESTION 268:**

A system administrator has a two-disk volume group (testvg) with one logical volume (testiv) which has just been mirrored across both disk drives. Which of the following commands can be used to turn off quorum?

A. chvg -Qn testvg

B. chv -Qn testv

C. varyoffvg testvg; varyonvg -Qn testvg

D. varyoffvg testvg; exportvg testvg; Qntestvg;varyonvg

Answer: A

## **QUESTION 269:**

A company uses raw logical volumes. Which command can be used to back up the data in the raw logical volumes to a tape?

A. Dd

B. Tar

C. Cpio

D. Mksysb

Answer: A

## **QUESTION 270:**

During reboot the system hangs with an LED 0554 message that means, "The boot device could not be opened or a read failed." What recovery procedures should be taken?

A. Boot in maintenance and use fsck to check hd5.

B. Boot in maintenance mode, access the rootvg and check the /etc/inittab for corruption.

C. Boot in maintenance mode, access the rootvg andrebuid the boot image using the bosboot command.

D. Boot in maintenance mode, access the rootvg anduse bootlist command to create a valid boot list.

Answer: C

Explanation:

Not A: boot into maint mode and fsck hd5. hd5 is BLV image, not a filesystem. Correct answer is C: boot into maint mode, access rootvg and rebuild BLV with bosboot command.

## **QUESTION 271:**

How would the system administrator turn on Dynamic Processor Deallocation?

A. Use the diag menu to set dynamic deallocation to 'on'

- B. Use the chdev command to enable the 'cpuguard' attribute of sys0
- C. Use the cfgmgr command to change the 'monitor' attribute of proc0
- D. Use the smitty command with the fast path dynamic deallocation to turn it on.

Answer: A

Explanation:

Not B: ise diag menu. Correct answer is B: use chdev command to set cpuguard attribute of sys0.

## **QUESTION 272:**

Which command restarts the TCP/IP subsystem?

A. refresh -s inetd B. refresh -s tcpip C. refresh -g /etc/rc.tcpip D. refresh -g /etc/inetd.conf

Answer: A

# **QUESTION 273:**

A system contains multiple hot-swap stand-alone disks with a large number of JFS2 file systems. Which feature of JFS2 can be used to improve reliability, availability and serviceability (RAS) if a disk failure occurs?

- A. Inline logging
- B. Dynamic inode allocation
- C. Linear directory organization
- D. Online filesystem defragmentation

Answer: A

**QUESTION 274:**

An administrator has added a new device to a system and wants to determine if it has been correctly added to the ODM database. Which command would the system administrator use?

- A. odmget
- B. odmadd
- C. odmshow
- D. odmcreate

Answer: A

## **QUESTION 275:**

A system administrator has just finished upgrading a system to AIX 5.2. if there are future problems, the system administrator would like to add an entry to AIX errorlog to record this event. Which of the following commands can be issued for this purpose?

A. /usr/bin/errmsg "System upgraded to AIX 5.2"

- B. /usr/bin/errlog "System upgraded to AIX 5.2"
- C. /usr/bin/errupdate "System upgraded to AIX 5.2"
- D. /usr/bin/errlogger "System upgraded to AIX 5.2"

Answer: D

Explanation: Not A: /usr/bin/errmsg. Correct is D: /usr/bin/errlogger.

### **QUESTION 276:**

Which command lists out the physical volume names as well as total/free pps in volume group datavg?

A. lsdev -Cl datavg B. lsvpcfg datavg C. lspv -p datavg D. lsvg -p datavg

Answer: D

### **QUESTION 277:**

Which of the following commands will remove the hardware definition of the tape drive rmt0 from a system?

A. rm /dev/rmt0

B. rmdel -s rmt0 C. rmdev -dl rmt0 D. tctl -f /dev/rmt0 erase

Answer: C Reference: http://publib.boulder.ibm.com/infocenter/pseries/index.jsp?topic=/com.ibm.aix.doc/aixbman/baseadmn/

#### **QUESTION 278:**

A system administrator is in the process of documenting the system. Which of the following command will provide a list of the devices defined on the system?

A. lsdev -C B. lslpp -C C. lsattr -C D. Odmget -C

Answer: A

### **QUESTION 279:**

Given the following scripts, what output would be generated? /usr/local/bin/script1 #!/usr/bin/ksh VAR1=red Export VAR1=green VIR1=blue /usr/local/bin/script2 VIR1=yellow /usr/local/bin/script2 #!bin/ksh echo "The sky is \${VAR1 }."

A. The sky is red. B. The sky is blue. C. The sky is green. D. The sky is yellow.

Answer: C

Explanation: Not A: the sky is red. Correct is C: the sky is green

#### **QUESTION 280:**

A system administrator did not response while attempting to ping loopback. Which of the following would most likely resolve this problem?

A. Issue startsrc -s loopback

- B. Issue startsrc -g tcpip
- C. Issue re.tcpip
- D. Reconnect the network cable

Answer: C

## **QUESTION 281:**

Which command would an administrator use to add startup scripts to the system startup process?

A. chitab B. vi /etc/inittab C. vi /sbin/rc.boot D. mkitab

Answer: D

### **QUESTION 282:**

A system administrator is considering enabling the 64-bit kernel but fist must determine if the system hardware will support 64-bit. How would this be accomplished in AIX 5L?

- A. prtconf -c B. Iscfg -v sys0 C. Check the /unik
- D. Check for JFS2 filesystem

Answer: A

### **QUESTION 283:**

How would a system administrator review root's current cron jobs?

A. crontab -l B. cron -l root C. lscron -l root D. cat /var/cron/crontabs/root

Answer: A

## **QUESTION 284:**

During reboot the system hangs with LED 0581 that indicates "Configuring TCP/IP." Which recovery procedures should be taken?

A. Boot in maintenance mode, and verify the Ethernet adapter configuration.

B. Boot in maintenance mode, access the rootvg and check the /etc/inittab for corruption. C. Boot in maintenance mode, access the rootvg and rebuild the boot image using the bosboot command.

D. Boot in maintenance mode after verify the network connection, access the rootvg and check the /etc/rc.net file.

Answer: D

## **QUESTION 285:**

A system administrator issued the errpt command and had no results. The system administrator determined that error logging was turned off. Which of the following command should be used to start logging system errors?

A. /usr/bin/errmsg

B. /usr/bin/errdemon

C. /usr/bin/errlogger

D. /usr/bin/errinstall

Answer: B

### **QUESTION 286:**

Disks hdisk1 and hdisk2 are assigned to datavg. Which of the following commands should be used to determine which logical volumes are present on hdisk1?

A. Isvg l hdisk1 B. Isvg -l datavg C. Islv -p hdisk1 D. Isattr -EI hdisk1

Answer: A

### **QUESTION 287:**

A user's print jobs default to PRINTER\_ A. The user wants to change their default printer to PRINTER B. How can system administrator change the user's default printer to PRINTER\_B?

- A. Execute the command 'piobe -q PRINTER\_B'
- B. Edit the user's stanza in the /etc/qconfig file
- C. Execute the command 'chuser -a QUEUE=PRINTER\_B user'
- D. Add the line 'export PRINTER=PRINTER B' to the user's profile

## Answer: D

## **QUESTION 288:**

Which of the following is the IBM-recommended method to start the Resource Management and Control (RMC) Services?

A. rmcctri -s

- B. /etc/rc.rmc
- C. startsrc -s rmc

D. /etc/tunables/nextboot

Answer: A

## **QUESTION 289:**

During system boot, the system hangs at LED 0c31. What is the first step the system administrator should taken to correct the problem?

- A. Check system console connections
- B. Check system network connections
- C. Boot in service mode and change the bootlist
- D. Boot from the AIX installation media and mount rootvg filesystems

Answer: A

## **QUESTION 290:**

A system administrator is attempting to unmount filesystem /dev/data and receives the following messare:

Umount: 0506-349 Cannot unmount /dev/data: The requested resource is busy. Which of the following commands can be used to determine which process has open references within the filesystem?

A. lsfs

- B. topas
- C. fuser
- D. mount

Answer: C

#### **QUESTION 291:**

A system administrator has placed an AIX base media CD-ROM in a server and initiated a reboot. The server has an ascil terminal attached to it. Which key or combination must the administrator press to initiate the maintenance mode?

A. 5 B. M C. F8 D. Ctrl-Alt-Delete

Answer: A

### **QUESTION 292:**

In order to upgrade from AIX Version 4.3 to AIX Version 5.2, which of the following actions should be performed?

- A. Run smit update\_all
- B. Run smit install\_all
- C. Boot from the installation media
- D. Run update all from the mounted CD

Answer: C

#### **QUESTION 293:**

A user wants to be permanently added to the dba group. Which command or process can be used to accomplish this?

- A. chgrp
- B. chuser
- C. setgroups
- D. edit /etc/security/group

Answer: B

#### **QUESTION 294:**

A system administrator has an application that has the data in volume group appvg. Which of the following commands will back up the contents of appvg to the tape in /dev/rmt0 and check for any read errors?

A. savevg -mf /dev/rmt0 appvg B. savevg -cvf /dev/rmt0 appvg C. savevg -xvf /dev/rmt0 appvg

D. savevg -f /dev/rmt0 -v appvg

Answer: D

# **QUESTION 295:**

Which attribute of a logical volume can NOT be changed after it is created?

A. The placement of the logical volume

- B. The stripe size of the logical volume
- C. The upper bound of the logical volume
- D. The intra-policy of the logical volume

Answer: B

## **QUESTION 296:**

A system administrator has just installed a new maintenance level, but "oslevel -r" does not show the correct maintenance level. What command can be used to determine which filesets are downlevel?

A. lppchk

- B. instfix
- C. fixdist
- D. maintlyl

Answer: B

## **QUESTION 297:**

For security reasons, an administrator is asked to modify the system to prevent someone for leaving a terminal logged in. to enable a five minute timeout for all users, what would need to be done to accomplish this task?

A. Add the following line to /etc/environment: TMOUT=300 B. Add the following line to/.profile TMOUT=5 Export TMOUT C. Execute the following command: Chuser -u ALL -aTIMEOUT=5M D. Execute the following command: Chuser -u ALL -aTIMEOUT=600

Answer: A

#### **QUESTION 298:**

Which command is used to list information about each physical volume in volume group tastvg?

A. lsvg -p testvg B. lspv -v testvg C. lslv -l testvg D. lsattr -v testvg

Answer: A

### **QUESTION 299:**

A system administrator has been asked to install an APAR but wants to easily remove it. Which install option should be used?

- A. apply
- B. cleanup
- C. commit
- D. reject

Answer: A

### **QUESTION 300:**

What command would be used to restart the mail daemon?

A. sendmail -bi B. refresh -s sendmail C. restart -a sendmail D. /etc/sendmail.cf -stop /etc/sendmail.cf -start

Answer: B

### **QUESTION 301:**

A system without a monitor has crashed. The administrator would like to see the console output to determine a possible cause of the crash and ensure that there were no problems on reboot. Which command would be used?

A. alog

- B. swcons
- C. lscons
- D. syslog

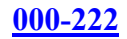

Answer: A

## **QUESTION 302:**

Following a system boot, the display indicates that previously detected hardware is missing. What command should be used to identify the missing hardware?

A. diag B. lscfg C. cfgmgr

D. Isattr

Answer: A

## **QUESTION 303:**

A system administrator identified a problem with an AIX command and implemented a work-around. A call was made to IBM Support to report the problem. What severity level should the administrator choose?

A. Crit-Sit

B. Severity 1

C. Severity 2

D. Severity 3

Answer: D

## **QUESTION 304:**

How would the system administrator find information regarding smit menu definitions?

A. Use ODM commands

B. Use LVM commands

C. In the /etc/enviroment file

D. In the /usr/lib/smit/menu.cfg file

Answer: A

## **QUESTION 305:**

A system administrator is installing a C compiler on a system. According to the compiler's documentation, the AIX fileset bos.adt.lib must be installed prior to installation of the compiler. Which command would the system administrator use to verify installation of the bos.adt.lib fileset?

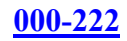

A. installp B. instfix C. lsallq D. lslpp

Answer: D

## **QUESTION 306:**

A system administrator needs to quickly migrate a machine from AIX 5.1 to AIX 5.2. The administrator will only be allowed enough downtime to reboot the machine. Which installation method should be used to accomplish this task?

A. Perform a migration installation during the reboot process.

- B. Perform an alternate disk installation and migration using NIM.
- C. Copy the /usr directory from another 5.2 server to this server.
- D. Perform an update all install from 5.2 media to take effect on reboot.

Answer: B

## **QUESTION 307:**

The /system filesystem is associated with the /dev/testlv logical volume on the 'testvg' volume group. Given this information, which of the following commands can the system administrator use to determine if the /system filesystem is mirrored?

A. df

B. lsvg C. lsfs

D. lsdev

Answer: B

### **QUESTION 308:**

A system administrator used the savevg command to back up the testvg each night. There is now a requirement to exclude the /test/static filesystem from the backup. How can this be accomplished?

- A. Use the -X flag on the savevg command
- B. Put an entry in the /etc/exclude.testvg file
- C. Remove the /test/static entries from the /vgdata/testvg.data file
- D. Use the touch command to sreate /test/static/.exclude before using savevg

Answer: B

### **QUESTION 309:**

At system install, the /etc/syslog.conf file specifies that messages be logged for which facilities?

- A. Communications
- B. Kernel
- C. Security
- D. None

Answer: D

## **QUESTION 310:**

A system administrator completed an upgrade of the maintenance level of their AIX system. Which of the following commands should be run to verify that the operating system is in a consistent state?

A. instfix -l

- B. lslpp -l
- C. lppchk -v
- D. oslevel -r

Answer: C

## **QUESTION 311:**

How can a system administrator determine if a system is running in 32-bit or 64-bit mode?

- A. Use 'prtconf -c' to see if the system is 64-bit enabled
- B. Check the /etc/inittab to see if /etc/method/cfg64 is enabled
- C. Use the is -al to see if /unix is linked to /usr/lib/boot/unix\_64
- D. Use the lslpp command to see if the bos.mp64 fileset is installed

Answer: C

### **QUESTION 312:**

Which of the following commands can be used to get the system ready to physically insert a PCI hot plug adaptor?

A. mkdev B. cfmgr C. drslot

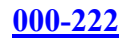

D. lsslot

Answer: C

# **QUESTION 313:**

What command should a system administrator urn after using an editor to create the /etc/tunables/nextboot file?

A. ksh -n nextboot B. tunsave -a -f nextboot C. tuncheck -r -f nextboot D. diff \$ (vmtune) /etc/tunables/nextboot

Answer: C

# **QUESTION 314:**

A system administrator has been asked to document the hardware configuration of a system. Which command can be used to assist in this task?

A. lscfg B. mkdev

C. lslpp

D. cfgmgr

Answer: A

## **QUESTION 315:**

A new application has been added to system which needs to automatically be started at system startup. The system administrator has decided to accomplish this by using the /etc/inittab file. Which command would be used to accomplish this in a supported manner?

A. vi B. mkitab C. telinit D. startsrc

Answer: B

### **QUESTION 316:**

A system administrator wants to run a script called myscript, but does not want to see the errors that might be generated by the script. How would this be

## accomplished?

A. /usr/local/bin/myscript > /dev/null B. /usr/local/bin/myscript < /dev/null C. /usr/local/bin/myscript 2> /dev/null D. /usr/local/bin/myscript 1> /dev/null

Answer: C

## **QUESTION 317:**

Which of the following could the system administrator use to assist in debugging boot problems after the system is up?

A. SMS

B. Alog

C. Fsck

D. Bosboot

Answer: B

## **QUESTION 318:**

A system administrator has determined a root mirrored disk, hdisk1, needs to be replaced. The root volume has been unmirrored. What is the next step to remove the disk drive?

A. cfgmgr B. rmdev -d hdisk1 -l C. reducevg rootvg hdisk1 D. have the IBM CE replace the disk

Answer: C

## **QUESTION 319:**

Which of the following commands will list vital product data for all hardware components on a server?

A. lsdev -C B. lsslot -a C. lscfh -vp D. lsattr -El

Answer: C

## **QUESTION 320:**

When is it appropriate to use a JFS filesystem instead of a JFS2 filesystem?

- A. When the filesystem will contain 100GB files.
- B. When the filesystem resides on a 32-bit system.
- C. When the filesystem contains a large number of small files.
- D. When filesystem compression is required due to limited disk space.

Answer: D

# **QUESTION 321:**

A system administrator ran the vmstat command because of performance problems.

The output of the vmstat is given:

Kthr memory page faults cpu

--- --- --- --- --- --- --- -- -- ---- ---- ----- ---- ----- --- --

r b avm fre CK pi po fr sr cy in sy cs us sy id wa 1 2 51351 198 0 38 1553 2540 14902 0 592 1471 1547 14 15 38 32 \*\*\* \*\*\* \*\*\*

Based on the output, witch of the following is insufficient?

A. Disk B. CPU C. Memory D. Network

Answer: C

## **QUESTION 322:**

A system administrator would like to verify the user definitions in the /etc/passwd file. Witch of the following commands will accomplish this?

- A. usrck
- B. sysck
- C. lssec
- D. lsuser

Answer: A

## **QUESTION 323:**

A system administrator periodically receives calls from users who complain about poor performance with their application. Use the following sar command output to answer the question:

Which of following system resources need more investigation?

A. CPUs B. Disk C. Memory D. Network

Answer: B

### **QUESTION 324:**

A system administrator is attempting to restore some files from a backup tape. The restore failed. The system administrator suspects the block size of the tape drive is incorrect. Which of the following commands can be used to determine the block size of the backup tape?

A. dd B. tar C. cpio D. restore

Answer: A

### **QUESTION 325:**

The rootvg disk on a system failed and was replaced. The system was restored using the latest mksysb. However, no files in the /home filesystem were restored. What is the likely cause of this problem?

A. The new drive is too small to hold the entire rootvg

B. The /home filesystem was not mounted during creation of the mksysb

C. The /home stanza in the bosinst data contained an entry 'restore=no'

D. The /home filesystem was NFS exported to another system during creation of the mksysb

Answer: B

### **QUESTION 326:**

A system has five 80GB disk drives and has a requirement to store 300GB of data. Which disk configuration will provide fault tolerance while still meeting data storage requirements?

A. JBOD B. RAID-5 C. RAID-0

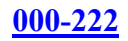

D. RAID-1

Answer: B

# **QUESTION 327:**

A system administrator is monitoring a system that has recently shown a decrease in performance. The administrator suspects there is an overload of traffic on a single Ethernet adapter. Which of the following commands is best to identify a possible overload of the Ethernet adapter?

A. ping

B. iostat

C. netstat

D. ifconfig

Answer: C

## **QUESTION 328:**

In addition to AIX, which of the following operating systems is supported in a pseries LPAR environment?

A. z/OS B. Linux C. Sun Solaris 9 D. Microsoft windows 2003

Answer: B

## **QUESTION 329:**

A system administrator will use a maksysb from a uniprocessor mirochannel server running AIX 5.1 to install a multiprocessor chrp server. What else is required?

- A. A 5.1 AIX base media set
- B. A 5.1 Additional Device Driver CD
- C. A mksysb of the multiprocessor chrp server
- D. A savevg of the uniprocessor microchannel server

Answer: A

### **QUESTION 330:**

Which disk configuration provides the fastest write performance with fault tolerance?

**Actualtests.com - The Power of Knowing**

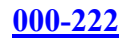

A. RAID-0 B. RAID-3 C. RAID-5 D. RAID 1+0

Answer: D

## **QUESTION 331:**

Which of the following commands will clear all software entries in the error log?

A. errpt-d S B. errclean 0 C. errclear -d S 0 D. errclean -d S 0

Answer: C

### **QUESTION 332:**

Review the following program.

---------------------------------------- VAR=1  $((VAR = SVAR + 1))$ while  $\lceil$  \$VAR -it 10  $\rceil$ do echo \$VAR done ----------------------------------------

What is the possible problem?

A. #!/bin/ksh line is missing B. Variable name VAR is not properly initialized C. Loop variable is not incremented inside the loop D. Loop variable is not decremented inside the loop

Answer: C

### **QUESTION 333:**

Exhibit: \*\*\* missing \*\*\* Which of the following issues can be derived from the output?

A. The server is CPU bound.

B. The server has network problems.

C. The server is memory constrained.

D. The server needs the disk usage to be optimized.

Answer: D

## **QUESTION 334:**

While using the smit install remove menus to some filesets the system administrator notices the /use filesystem is now unnecessarily large. Which of the following actions will reduce the size of the /usr filesystem?

A. Backup, unmount, remove, recreate and restore the filesystem.

- B. Boot from tape and select Shrink filesystem on restore.
- C. Unmount, run defragfs /uer and the reducefs -size XXX /usr commands.
- D. Update /etc/filesystem with the desired size for /usr and reboot the system.

Answer: B

## **QUESTION 335:**

A system dump has occurred. The LED display shows 0c0. What does this indicate?

- A. The dump was successful.
- B. A system dump is in progress.
- C. No system dump device configured.
- D. There was an I/O error during the dump.

Answer: A

### **QUESTION 336:**

While installing an application, the administrator is instructed to perform two final tasks to starting the application:

Set the ownership of a file name 'control\_file' to owned by the user 'database' and the group 'appsrvr'.

Change the permissions of 'control file' to 0766.

After these two tasks have been completed, what will the file permissions look like when 'is - control file, is executed?

A. -rwxrw-rw- 1 database appsrvr 4913 Mar 17 08:24 control\_file

B. -rw-r-r-- 1 appsrvr database 4913 Mar 17 08:24 control file

C. -rw-r-r-- 1 database appsrvr 4913 Mar 17 08:24 control\_file

D. -rwxrw-rw- 1 appsrvr database 4913 Mar 17 08:24 control\_file

Answer: A

#### **QUESTION 337:**

A system administrator has a failed disk driver that is mirrored to another disk drive. They successfully removed the logical volume copies off of the failed disk drive. Which of the following commands should be used to remove the drive from the volume group?

A. chvg B. rmdev C. reducevg D. exportvg

Answer: C

#### **QUESTION 338:**

An administrator is logged into a remote server using an Xwindows client and wants to use smit. The bandwidth for the remote connection is minimal, so the administrator would like to disable the graphical version of smit to speed up display updates. Which command will start smit in the non-graphical mode?

A. smit B. msmit C. smit -C D. smit\_tty

Answer: C

#### **QUESTION 339:**

Which command will show the network configuration settings associated with an Ethernet adapter?

- A. lscfg
- B. lsdev
- C. netstat
- D. ifconfig

Answer: D

#### **QUESTION 340:**

A system administrator created a /etc/exports file on server "Alpha" and entered a filesystem to be exported to server " Bravo" However, the remote servers are unable to mount the filesystem. What does the system administrator need to do?

A. Use the exports command on server 'Alpha" to export the filesystem

B. Use the showmount command on server "Bravo" to import the filesystem

C. Use the startsrc command on server "Bravo" torefresh the NFS daemons

D. Use the chfs command on server 'Alpha" to change the filesystem type to NFS

Answer: A

## **QUESTION 341:**

The \$HOME/.netrc file contains information used by automatic login feature of what command?

A. rsh

B. ftp

C. ssh

D. rlogin

Answer: B

## **QUESTION 342:**

Which command can a system administrator use to verify that a tape is in backup format and is readable by the system?

A. tar

B. tcti

C. tcopy

D. restore

Answer: D

# **QUESTION 343:**

During system initialization, which command script is executed through the /etc/inittab to activate page spaces and mount filesystems?

A. rc B. init C. rc.boot D. rcinit

Answer: A

### **QUESTION 344:**

How can permissions be set up on /tmp so that a user cannot delete another user's

**Actualtests.com - The Power of Knowing**

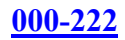

files?

A. chmod  $+s$ /tmp B. chmod 775 /tmp C. chmod 1777 /tmp D. chmod 4755 /tmp

Answer: C

## **QUESTION 345:**

A system administrator can create logical volumes and then add system to them, or create the file system directly. What is an advantage of the two-step approach instead of the one-step approach?

A. The number of bytes per inode can be specified

- B. Placement of the filesystem on the disk can be specifled.
- C. The jfslog can be specified on creation of the filesystem.
- D. Either a JFS2 filesystem can be created on the ligocal volume.

#### Answer: B

#### **QUESTION 346:**

A system administrator wants to perform some system maintenance. The AIX installation CD is in the CDROM drive, however the system will not boot from the CD. Which command will assist in determining if the CDROM drive is currently a bootable device?

A. lscfg -l cd0 -v

B. bootlist -m service -o

C. bosboot -a -b /dev/cd0

D. chdev -l cd0 -a boot=yes

Answer: B

### **QUESTION 347:**

Where can a system administrator find information regarding configured physical volumes, volume groups, and logical volumes besides the Volume Group Descriptor Area (VGDA)?

A. /etc/filesystems

- B. /etc/environment
- C. Object Data Manager (ODM)
- D. Logical Volume Control Block (LVCB)
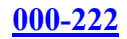

Answer: C

## **QUESTION 348:**

A system administrator found a process a process on the server that should be stopped. What command can be used to list all the signal actions defined for this process?

A. ps

B. pstat

C. portmap

D. procsig

Answer: D

# **QUESTION 349:**

Which command is used by the system boot process to determine what resources are available to the system?

A. diag B. lscfg C. mpcfg D. cfgmgr

Answer: D

# **QUESTION 350:**

An AIX 5L system has 2 active paging space devices - /dev/hd6 at 64MB in the rootvg and /dev/page01 at 256MB in the datavg. The system administrator has determined that only 192MB of active paging space is actually required and wants to reclaim some of the disk space for use by a new application. Which command should be used to reduce the size of /dev/page01?

- A. chps
- B. rmps
- C. chdev
- D. swapoff

Answer: A

### **QUESTION 351:**

Multiple users are trying to telnet to the AIX server. They are able to ping the

**Actualtests.com - The Power of Knowing**

### **000-222**

server successfully, but are following error message: telnet: connect: A remote host refused an attempted connect operating Which of the following could be the cause of the problem?

- A. The routing table on the AIX server is incorrect.
- B. The IP address on the network adapter is incorrect.
- C. The portmap daemon is not running on the AIX server.
- D. The inetd daemon is not running on the AIX server.

Answer: D

Explanation: Not A: incorrect routing table, obscure. Correct D: the inetd daemon is not running.

### **QUESTION 352:**

A remote user is trying to telnet to the production server. The session is getting a timeout error. Which command should the user issue to verify the network connection?

A. iptrace

- B. nslookup
- C. netstat
- D. traceroute

Answer: D

Explanation: Not A: iptrace. Correct is D: traceroute.

### **QUESTION 353:**

A system administrator wants to rewwrite a how-to guide. Each chapter is a file called chapter.\*where\* is the chapter number. Chapters 110-120 have replaced chapters 10- 19. How would the system administrator remove the files containing chapters 10 thru 19?

A. rm chapter.1? B. rm chapter.1\* C. rm \$(ischapter l grep 1) D. for I in 1 2 3 4 5 6 7 8 9 do rm chapter.1\${l} done

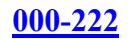

## Answer: A

## **QUESTION 354:**

Error log analysis indicates that a disk is starting to fail and will need to be replaced. The failing disk contains multiple logical volumes which span multiple disks. A free disk has been added to the failing disk's volume group. Which of the following is the most efficient method to move the data from the failing disk to the new disk?

A. Back up the data, remove the failing disk from the volume group, then restore the data to the disk.

B. Use the migratepv command to move data from one disk to another and then remove the failing disk from the volume group.

C. Use the mirrorvg command to mirror the data to the new disk, break the mirror and then remove the failing disk from the volume group.

D. Create a new filesystem on the new disk and use the mv command to move data to the new filesystem, and then remove the failing disk from the volume group.

Explanation:

Not A: Back up data, restore to new disk. Not in material. Correct: B: Migratepv is mentioned as the best method for such a scenario.

# **QUESTION 355:**

A system administrator has a server that is performing poorly. The vmstat command identifies that high CPU usage is the problem. Which of the following commands can be used to identify the eight most active processes running on the server?

A. ps -ef -t8 B. sar -u -p 8 C. vmstat -t 8 D. topas -p8 -n0 -d0

Answer: D

Explanation: Not A: ps -ef -t8. This is a bogus parameter. Correct is D: topas -p8 -n0 -d0. It actually works.

# **QUESTION 356:**

Which command will show all interfaces and their IP addresses on an AIX system?

A. entstat -d

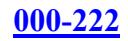

B. entstat -a C. ipconfig -l D. ifconfig -a

Answer: A

## **QUESTION 357:**

A customer has a pSeries that needs to be upgraded from AIX Version 5.1 to AIX Version 5.2. the customer wants to retain /etc/passwd. Which of the following installation types should be used?

- A. Preservation install
- B. Retention install
- C. Overwrite install
- D. Migration install

Answer: A

## **QUESTION 358:**

Due to operational commitments, a system has a very short backup window during the week,but is not used from Saturday morning through Sunday at Midnight. Which of the following minimizes backup time, while providing the best data restore coverage?

- A. Full backups every night
- B. Differential backups every night
- C. Full backup Saturday night, incremental backups the rest of the week
- D. Full backup Saturday night, differential backups the rest of the week

Answer: C

#### **QUESTION 359:**

Which command must be run after an administrator has made changes to /etc/services to active the changes?

A. /etc/rc.tcpip B. refresh -s inetd C. startsrc -s inetd D. startsrc -g tcpip

Answer: B

Explanation:

## **000-222**

Not A: /etc/rc.tcpip. Sledgehammer approach. Correct: B: refresh -s inetd for only inetd daemons are used by /etc/services.

### **QUESTION 360:**

A system administrator wants to configure a system so that all new users will be put into the database group by default. How would this be accomplished?

A. remove all other groups from the system

B. run the command mkuser -default 'GROUP=database'

C. change the default group in /user/lib/security/mkuser. Default

D. edit/etc/security/group to move all users to the database stanza

Answer: C

Explanation: Not A: remove other groups, this is ludicrous. Correct: C change default in /usr/lib/security/mkuser.

## **QUESTION 361:**

Which of the following commands will list all the logical volumes and the file system distribution across a specific physical volume?

A. lsp -l B. lslv -p C. lsps -a

D. lsvg -m

Answer: A

# **QUESTION 362:**

A system administrator just completed an AIX installation but suspects that not all filesets installed completely. Which command should be run to verify that all filesets are completely installed?

- A. installp
- B. lslpp
- C. lppchk
- D. oslevel

Answer: C

Explanation: Not A: installp for individual filesets. Correct: C: lppchk.

### **QUESTION 363:**

Given the following scripts, both found in /usr/local/bin, what would the output be when executing /usr/local/bin/script1? Script1 #!/bin/ksh var1="dog" var2="cat" export var1 export var2 var1="mouse" /usr/local/bin/script2 Script 2 #!/bin/ksh var2="fish" echo "\${var1 } \$ {var2}" A. dog cat

B. dog fish C. mouse cat D. mouse fish

Answer: B

Explanation: Not A: dog cat. Correct: B: dog fish.

#### **QUESTION 364:**

A user calls to report they are getting I/O errors on a file system. Which of the following tools should be isolate this problem?

A. df B. diagrpt C. errmsg D. errpt

Answer: D

Explanation: Not A: df, little information at all on errors. Correct: D: errpt, system error log tool.

#### **QUESTION 365:**

## **000-222**

How is an IP address removed from a network interface?

A. rmdev -dl ent0 B. ifconfig en0 down C. ifconfig en0 delete D. ifconfig en0 detach

Answer: C

Explanation: Not A: rmdev -dl ent0. Correct: C: ifconfig en0 delete.

### **QUESTION 366:**

A system administrator wants to couple two servers together so that users from server A can access server B without entering their password. How would this be accomplished?

A. employ NLS to synchronze user name and passwords

- B. create a / rhosts on server a and server B.
- C. create a \$HOME/.netrc for all users on server a and serve rB
- D. creat a /etc/hosts.equiv on server A and server B

Answer: D

Explanation: Not A: employ NLS. Correct: D: create /etc/hosts.equiv on both servers.

# **QUESTION 367:**

A system administrator has been asked to migrate the dev\_vg volume group from server A to server B. The dev\_vg volume group contains a single filesystem named "/development". To prepare for migration, which of the following is the sequence of commands for removing the volume group from server A.

- A. exportvg dev\_vg; unmount /development; varyoffvg dev\_vg
- B. varyoffvg dev\_vg; unmount /development; varyoffvg dev\_vg
- C. unmount /development; exportvg dev\_vg; varyoffvg dev\_vg

D. unmount /development; varyoffvg dev\_vg; varyoffvg dev\_vg

Answer: D

Explanation: Not A: export,umount,varyoffvg. Bad sequence, won't work. Correct: D: umount,caryoffvg, then "exportvg"